### **KLASIFIKASI TUMOR OTAK DAN NORMAL PADA CITRA CT SCAN BERBASIS CIRI TEKSTUR** *GREY LEVEL C0-OCCURRENCE METRIKS (GLCM)* **MENGGUNAKAN** *BACKPROPAGATION NEURAL NETWORK*

**SKRIPSI** 

Diajukan untuk Memenuhi Sebagian Syarat Guna Memperoleh Gelar Sarjana Fisika dalam Ilmu Fisika

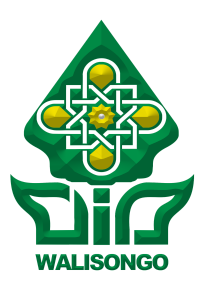

Oleh : **SYNTIA ANGGRAENI** NIM : 1708026015

FAKULTAS SAINS DAN TEKNOLOGI UNIVERSITAS ISLAM NEGERI WALISONGO SEMARANG **2021**

### **PERNYATAAN KEASLIAN**

Yang bertanda tangan di bawah ini :

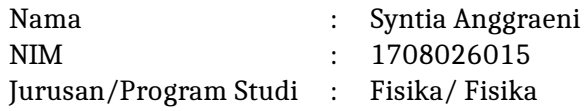

menyatakan bahwa skripsi yang berjudul :

### **KLASIFIKASI TUMOR OTAK DAN NORMAL PADA CITRA CT SCAN BERBASIS CIRI TEKSTUR** *GREY LEVEL C0-OCCURRENCE METRIKS (GLCM)* **MENGGUNAKAN** *BACKPROPAGATION NEURAL NETWORK*

secara keseluruhan adalah hasil penelitian/karya saya sendiri, kecuali bagian tertentu yang dirujuk sumbernya.

> Semarang, 30 Desember 2021 Pembuat pernyataan,

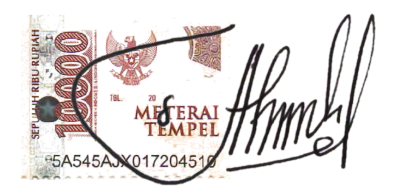

Syntia Anggraeni NIM : 1708026015

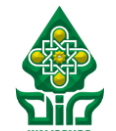

KEMENTERIAN AGAMA REPUBLIK INDONESIA

UNIVERSITAS ISLAM NEGERI WALISONGO

#### **FAKULTAS SAINS DAN TEKNOLOGI**

*Jl. Prof. Dr. Hamka (Kampus II) Ngaliyan Semarang Telp. 024-7601295 Fax. 7615387*

#### **PENGESAHAN**

Naskah proposal skripsi berikut ini:

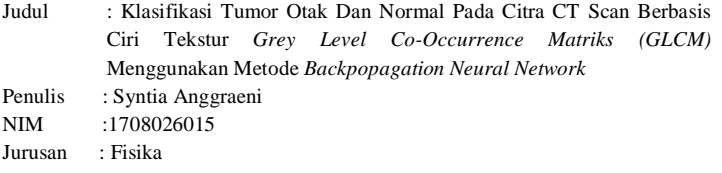

Telah di ujikan dalam sidang *tugas akhir* oleh Dewan penguji Fakultas Sains dan Teknologi UIN Walisongo dan dapat diterima sebagai salah satu syarat memperoleh gelar sarjana dalam ilmu fisika

Semarang, 30 Desember 2021

DEWAN PENGUJI

Penguji <u>L</u> Penguji

Penguji III, Penguji IV  $\acute{\text{E}}$ di Daenuri Anwar, M.Si. Sheilla Rully Anggita, M.Si

Pembimbing I, Pembir Muhammad Ardhi K., M.Sc. Heni Sumarti, M.Si. NIP. 198210092011011010 NIP.1987101120190320009

Heni Sumarti, M.Si. Agus Sudarmanto, M.Si. NIP.1987101120190320009 NIP. 19770823 200912 1 001

NIP.197907262009121001 NIP. 199005052019032017

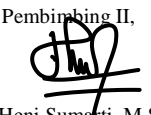

### **NOTA DINAS**

Semarang, 25 Desember 2021

Yth. Ketua Program Studi Fisika Fakultas Sains dan Teknologi UIN Walisongo Semarang

### *Assalamu'alaikum warahmatullahi wabarakatuh*

Dengan ini diberitahukan bahwa saya telah melakukan bimbingan, arahan dan koreksi naskah skripsi dengan:

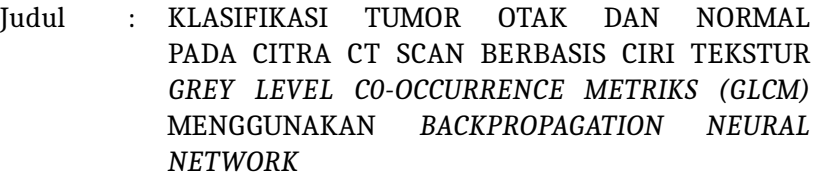

- Nama : Syntia Anggraeni
- NIM : 1708026015
- Jurusan : Fisika

Saya memandang bahwa naskah skripsi tersebut sudah dapat diajukan kepada Fakultas Sains dan Teknologi UIN Walisongo untuk diujikan dalam Sidang Munaqasyah.

*Wassalamu'alaikum warahmatullahi wabarakatuh*

Pembimbin

**Muhammad Ardhi K., M.Sc.** NIP : 198210092011011010

### **NOTA DINAS**

Semarang, 25 Desember 2021

Yth. Ketua Program Studi Fisika Fakultas Sains dan Teknologi UIN Walisongo Semarang

### *Assalamu'alaikum warahmatullahi wabarakatuh*

Dengan ini diberitahukan bahwa saya telah melakukan bimbingan, arahan dan koreksi naskah skripsi dengan:

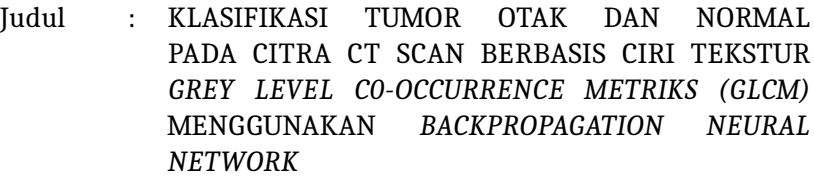

- Nama : Syntia Anggraeni
- NIM : 1708026015
- Jurusan : Fisika

Saya memandang bahwa naskah skripsi tersebut sudah dapat diajukan kepada Fakultas Sains dan Teknologi UIN Walisongo untuk diujikan dalam Sidang Munaqasyah.

*Wassalamu'alaikum warahmatullahi wabarakatuh*

Pembimbing II,

**Heni Sumarti, M,Si.** NIP : 198710112019032009

### **ABSTRAK**

CT Scan merupakan alat radiologi yang dapat digunakan untuk mendiagnosa kelainan pada otak berdasarkan hasil citra keluaran. Penelitian ini bertujuan untuk mengklasifikasi citra otak dengan kategori otak normal dan tumor otak. Metode penelitian yang digunakan meliputi proses *Cropping*, *Grayscalling*, *Equalization Histogram*, penggalian ciri tekstur *Grey Level Co-Occurrence (GLCM)* dengan memanfaatkan tiga fitur yaitu ASM, IDM, dan Entropy dan proses terakhir yaitu proses klasifikasi menggunakan metode *Backpropagation Neural Network*.Berdasarkan hasil penelitian dapat diketahui bahwa dari 25 citra otak normal dan 25 citra tumor otak baik yang berperan sebagai data latih maupun data uji pada proses klasifikasi citra, status citra *predictive* sama atau sesuai dengan status citra *actual*. Parameter yang digunakan untuk menghitung performa metode klasifikasi *Backpropagation Neural Network* yaitu akurasi, spesifisitas, sensitivitas, *Positive Predictive Value (PPV)*, dan *Negative Predictive Value (NPV)*. Adapun hasil yang didapat yaitu nilai akurasi sebesar 100%, spesifisitas sebesar 100%, sensitivitas sebesar 100%, nilai PPV sebesar 1 dan nilai NPV sebesar 1.

*Kata kunci* : CT Scan, *Equalization Histogram*, GLCM, *Backpropagation Neural Network*

### **KATA PENGANTAR**

*Assalmau'alaikum Wr. Wb.*

Puji syukur penulis panjatkan kehadirat Allah SWT, karena berkat rahmat dan karuniaNya penulis dapat menyelesaikan penulisan skripsi dengan judul **"Klasifikasi Tumor Otak Pada Citra Medis CT Scan Berbasis Ciri Tekstur Menggunakan Metode** *Grey Level Co-Occurrence Matriks (GLCM)* **Dan** *Backpropagation Neural Network***"**. Sholawat serta salam senantiasa tercurahkan kepada Baginda kita, Nabi Muhammad SAW, yang kita harapkan syafa'atnya di hari kiamat. Penulisan skripsi ini diselesaikan untuk mengakhiri kegiatan perkuliahan di jenjang sarjana dan syarat wajib untuk mendapatkan gelar sarjana di Program Studi Fisika Universitas Islam Negeri Walisongo Semarang.

Dalam kesempatan ini ijinkalah penulis mengucapkan banyak terima kasih kepada pihak-pihak yang yang telah membantu, memberikan masukan, bimbingan, dukungan, maupun mendoakan, sehingga penulisan skripsi terlaksana dengan baik. Oleh karena itu, penulis mengucapkan terima kasih kepada:

- 1. Allah SWT yang telah melimpahkan rahmat, hidayah serta inayahnya sehingga penulis dimudahkan dalam segala urusannya.
- 2. Prof. Dr. Imam Taufiq, M. Ag., selaku rektor Universitas Islam Negeri Walisongo Semarang.
- 3. Dr. Ismail, M.Ag., selaku Dekan Fakultas Sains dan Teknologi Universitas Islam Negeri Walisongo Semarang.
- 4. Agus Sudarmanto, M.Si., selaku Ketua Jurusan Fisika Fakultas Sains dan Teknologi Universitas Islam Negeri Walisongo Semarang.
- 5. Muhammad Ardhi Khalif, M.Sc., selaku pembimbing I dan Heni Sumarti, M.Si. selaku pembimbing II yang telah meluangkan waktu, pikiran, dan tenaga dalam membimbing dan memberikan pengarahan kepada penulis.
- 6. Segenap dosen dan staf Fakultas Sains dan Teknologi Universitas Islam Negeri Walisongo Semarang yang telah memberikan dan membekali ilmu pengetahuan.
- 7. Bapak Slamet dan Ibuk Sukin yang tiada henti mendoakan, mendukung, membesarkan dan mendidik penulis dengan penuh kasih sayang dan keikhlasan.
- 8. Adek kesayangan Berliana Nazilatus Salsabila yang telah mendukung dan mendoakan serta motivator terbaik penulis dalam menyelesaikan skripsi ini.
- 9. Keluarga besar PPPTQ Al-Hikmah, terkhusus kamar Al-Jannah, Keluarga besar PP Al-Hamidiyah yang senantiasa mendoakan, mendukung, memberikan motivasi kepada penulis dalam menyelesaikan penulisan skripsi.
- 10. Keluarga Cirebon terkhusus Teteh Minkhatul Maula yang senantiasa mendukung, memotivasi, serta mendoakan penulis dalam penyelesaikan penulisan skripsi.
- 11. Sahabat sekaligus keluarga baru Siska Nuryani dan Tria Nurmar'atin yang senantiasa membantu, mendukung,

memotivasi, dan mendoakan penulis dalam menyelesaikan penulisan skripsi.

- 12. Teman-teman Fisika 2017 yang telah memberikan doa, semangat dan pengalaman selama belajar bersama di Prodi Fisika Universitas Islam Negeri Walisongo Semarang.
- 13. Seluruh pihak yang membantu dan mendoakan penulis dalam menyelesaikan penulisan skripsi yang tidak dapat disebutkan satu persatu.

Semoga kebaikan semuanya menjadi amal ibadah yang diterima dan mendapat pahala yang berlimpah dari Allah SWT. *Aamiin.*

Penulis menyadari bahwa bekal ilmu dan pengetahuan yang dimiliki masih kurang cukup sehingga skripsi ini masih jauh dari kata sempurna. Oleh karena itu, dengan penuh kerendahan hati penulis mengharap kritik dan saran yang dapat membangun dan membenahi dari semua pihak guna memperbaiki dan menyempurnakan penulisan skripsi berikutnya.

Akhir kata penulis berharap semoga skripsi ini dapat memberikan manfaat dan dapat dikembangkan menjadi lebih baik lagi.*Aamiin Yaa Rabbal 'Alamiin*.

Semarang, 25 Desember 2021

Penulis, Syntia/Anggraeni

NIM. 1708026015

## **DAFTAR ISI**

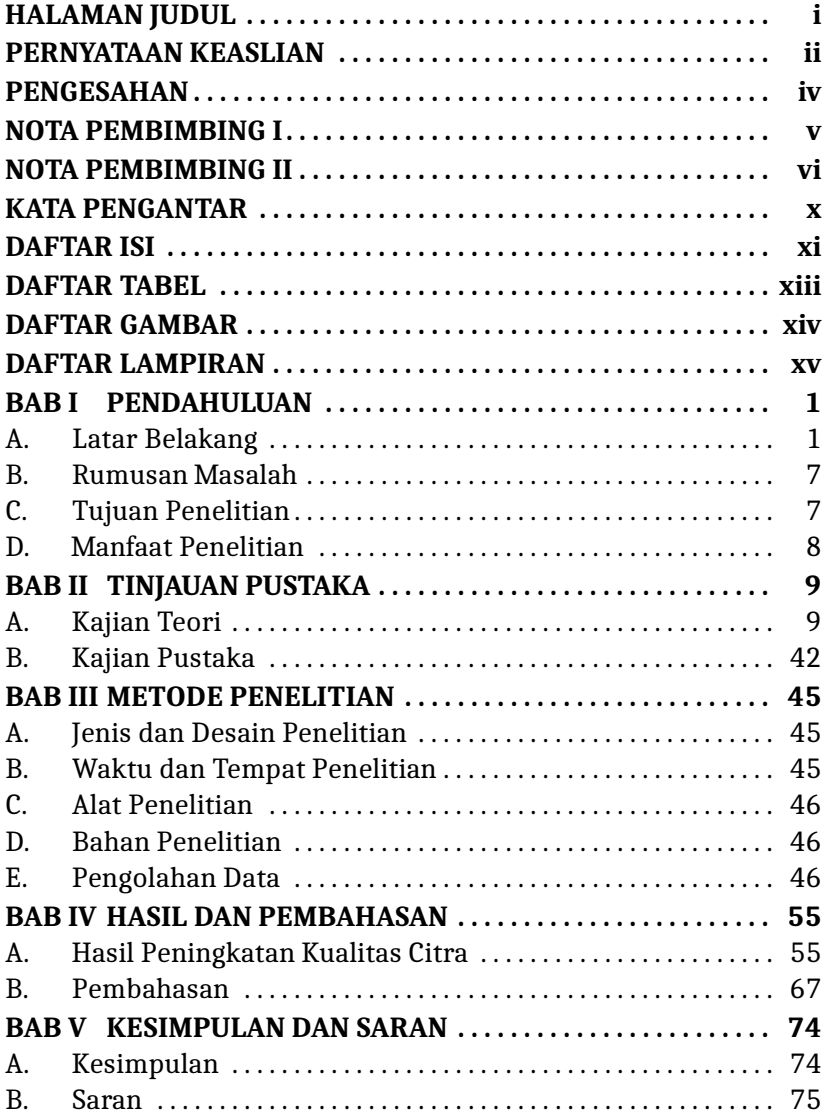

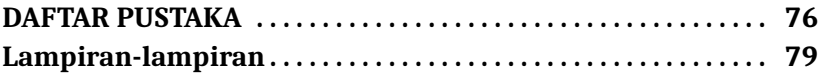

### **DAFTAR TABEL**

# **Tabel Judul Halaman** Tabel 4.1 Hasil *Cropping* 56 Tabel 4.2 Hasil *Equalization Histogram* 58 Tabel 4.3 Hasil Perbaikan Citra 1986 March 2008 (60 Tabel 4.4 Perbandingan Proses Klasifikasi 66 Tabel 4.5 Hasil Klasifikasi Citra Data *Training* 72 Tabel 4.6 Hasil Klasifikasi Citra Data *Testing* 73

# **DAFTAR GAMBAR**

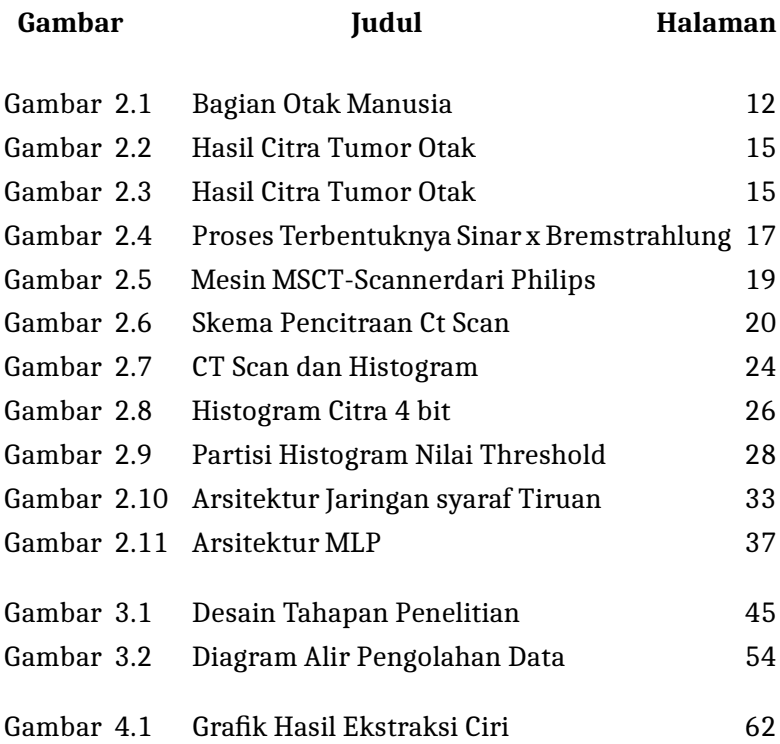

# **DAFTAR LAMPIRAN**

### **Halaman**

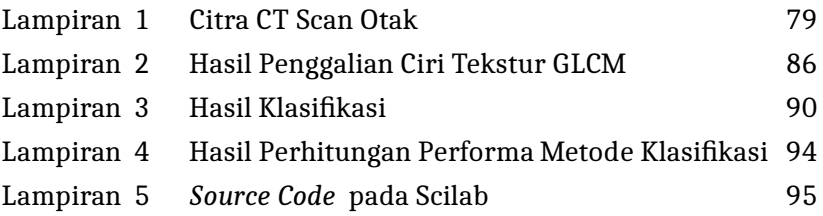

#### **BAB I**

### **PENDAHULUAN**

### **A. Latar Belakang**

Tumor adalah pertumbuhan jaringan akibat dari adanya sel-sel abnormal. Salah satu jenis penyakit tumor yang berbahaya bagi manusia adalah tumor otak. Tumor otak merupakan pertumbuhan sel-sel otak secara abnormal didalam otak dan sekitar otak manusia (Rohmah, 2018). Otak merupakan suatu sistem pada saraf pusat yang berperan dalam mengatur dan mengendalikan gerak tubuh baik secara sadar maupun tidak sadar. Otak manusia terdapat dibagian atas tubuh manusia yang dilindungi oleh tulang tengkorak. Di dalam Al-Qur'an terdapat beberapa ayat yang menjelaskan tentang otak namun dengan istilah *"nashiyah"* atau ubun-ubun. Salah satunya terdapat pada surat Ar-Rahman ayat 41 yang berbunyi:  $\overline{\phantom{a}}$  $\ddot{\phantom{0}}$  $\overline{\phantom{a}}$ ֧֞֝֜֜֜֜<u>֓</u>  $\overline{\phantom{a}}$ ֘ J ֦֧֦֧  $\overline{\phantom{a}}$  $\overline{a}$  $\overline{\phantom{a}}$  $\overline{a}$ J  $\overline{\phantom{a}}$ J  $\overline{a}$ J

يُعْرَفُ المُجْرِمُوْنَ بِسِيْمَاهُمْ فَيُؤْخَذُ بِالنَّوَاصي وَلأَقْدَام j @  $\ddot{\phantom{0}}$  $\overline{\phantom{a}}$  $\overline{\phantom{a}}$ @  $\overline{\phantom{a}}$ ֦֧ׅ֦֧֜֓֡֡֡ . ر<br>د ֦֧֡֜֡֜ ە<br>ئ J J ر<br>د ׇ֦֧֡֜  $\overline{a}$  $\frac{1}{2}$ ֦֧֦֧֦֧֦֧֦֧֦֧֦֧֦֧֦֧֦֧֦֧֦֧֦֧֦֧֦֧<br>֧֢֧֧֢֧֢֧֜ ِ<br>ل . ׇ֦֧֦֧֦֦֦֧֦֧֦֧֦֧֦֡֝֡׆֧֧֦֧֦֦֦֦֦֦֓ ֦֧֡֘  $\ddot{\phantom{0}}$ ֦  $\overline{a}$ J ر ر<br>په Artinya:*"Orang-orang yang berdosa itu diketahui dengan tanda-tandanya lalu direnggut ubun-ubun dan kakinya"*

Ayat diatas menunjukkan bahwa otak dibahas dalam Al-Qur'an dengan sebutan lain ayaitu ubun-ubun. Berdasarkan hasil penelitian yang telah dilakukan, tumor otak dapat disebabkan oleh faktor keturunan dan paparan dari zat kimia berbahaya. Faktor lain yang dapat menyebabkan tumor otak yaitu karena penyebaran sel tumor atau kanker dari jaringan lain misal kanker payudara kemudian menyebar hingga ke otak (tumor otak sekunder) (Situngkir, 2019).

Berdasarkan data dari Globocan 2020 bahwa kanker otak

menduduki peringkat 15 dengan data kasus yang terjadi 308.102 kasus dan menduduki peringkat 9 penyebab kematian dengan jumlah 251.329 penderita (Globocan, 2020). Di Indonesia sendiri belum ada data epidemologi nasional terkait tumor otak. Hal ini karena pendataan tumor otak dalam negara belum diwajibkan**?**. Sebuah penelitian di Bandar Lampung dengan periode 2009-2013 berdasarkan hasil histopatologi didapat 173 pasien yang didiagnosa menyidap tumor otak. Pada penelitian tersebut menyatakan bahwa pasien perempuan lebih banyak daripada pasien laki-laki. Secara Global tumor otak lebih banyak diderita oleh laki-laki karena pengaruh gen Retinoblastoma (Rb) yang kurang berperan aktif pada laki-laki. Namun juga terdapat beberapa tumor yang lebih banyak terjadi pada wanita seperti Maningioma. Diagnosis tumor otak dapat dilakukan dengan cepat dan dapat segera dilakukan melalui hasil pemeriksaan radiologi otak.

Berdasarkan pedoman *National Institute Health and Care Excellence (NICE)* pada tahun 2017 menyatakan bahwa pesawat radiologi yang direkomendasikan untuk pemeriksaan yaitu MRI atau CT Scan dengan kontras jika tidak ada kontradiksi. Citra yang dihasilkan melalui pemeriksaan CT Scan atau MRI dengan kontras akan menampilkan bentuk adanya sel tumor dalam otak tersebut sehingga membantu dalam mengidentifkasi jenis tumor, rencana tindakan pembedahan atau melakukan radioterapi.

*CT (Computed Tomography)* Scan merupakan salah satu teknik pencitraan yang dapat dimanfaatkan untuk mendiagnosa tumor atau kanker otak. CT Scan dapat menampilkan citra jaringan lunak, tulang, dan pembuluh darah pada waktu yang bersamaan. Citra adalah reprentasi dari sebuah subjek yang disinari oleh sumber

radiasi. Keunggulan citra hasil CT Scan dibandingkan dengan *x-ray* yaitu jaringan lunak dapat ditampilkan dengan baik serta menghasilkan citra 3D. Sedangkan jika dibandingkan dengan MRI, CT Scan membutuhkan biaya pemeriksaan yang lebih murah.

Alat yang digunakan untuk mengakuisisi citra CT Scan disebut *CT-Scanner CT-Scanner* memiliki spesifikasi yang beragam sehingga mempengaruhi tingkat kecerahan citra yang dihasilkan. Sensor elektronik pada*CT-Scanner*dapat menghasilkan derau pada hasil citra, derau inilah yang dapat menurunkan kualitas citra serta mempersulit dalam menganalisis citra yang dihasilkan. Kualitas citra yang beragam ini mengharuskan citra distandarisasikan. Langkah standarisasi dimulai dengan *Region of Interest (RoI)* dan dilanjutkan dengan menghilangkan derau. Beberapa metode yang dapat dilakukan untuk mengurangi derau yaitu penapisan *Gaussian*, penapisan median, *equalization histogram* dan lain sebagainnya. Diagnosa kanker paru-paru dapat dilakukan setelah citra hasil CT Scan memenuhi standar kualitas yang seragam (Wibawa, 2018).

Hasil CT Scan dimanfaatkan oleh seorang dokter untuk mengetahui letak dan ukuran kanker. Namun disisi lain, pengamatan yang dilakukan secara visual bersifat subjektif, sehingga diperlukan akurasi tinggi untuk mendiagnosis tumor otak pada pasien. Oleh karena dibutuhkan sistem yang secara otomatis dapat mendeteksi tumor otak pada CT Scan sehingga akurasi menjadi meningkat dan meminimalisir subjektivitas tenaga medis dalam menganalisis citra hasil CT Scan (Saitem, 2016). Pada proses pemeriksaan CT Scan, citra yang dihasilkan memiliki kekurangan yaitu citra digital dengan aras keabuan mengalami penurunan kualitas gambar yang disebabkan faktor

dari luar berupa derau dan peralatan medis yang digunakan. Oleh karena itu, diperlukan proses pengolahan untuk meningkatkan kualitas citra sehingga dihasilkan citra yang yang lebih baik dari hasil citra asli CT Scan (Nurhayati, 2015).

Sebelum citra diolah dalam proses peningkatan citra maka perlu dilakukan proses *cropping* dan *grayscalling* untuk memudahkan pada tahap selanjutnya. Beberapa metode yang dapat digunakan untuk meningkatkan kualitas citra yaitu metode berbasis histogram dan operasi matematika. Histogram citra merupakan grafik yang menampilkan penyebaran nilai intensitas cahaya pada piksel dari suatu citra atau bagian tertentu dari citra sehingga diketahui frekuensi kemunculan nisbi intensitas pada citra tersebut (Nurhayati, 2015). Metode yang biasa dipakai dalam mengolah histogram antara lain peregangan *histogram (histogram stretching)* dan perataan histogram *(histogram equalization).*

Hal ini berdasarkan penelitian yang dilakukan oleh Harahap (2018) tentang Klasifikasi Jenis Tumor Otak Menggunakan *Counterpropagation Neural Network.* Hasil penelitian menunjukkan bahwa metode ini memiliki tingkat akurasi sebesar 92,5%.

Metode *(histogram equalization)* dianggap lebih baik daripada histogram stretching karena tidak membutuhkan nilai-nilai variabel secara manual seperti pada *histogram stretching*. Konsep dari *histogram equalization* yaitu histogram dari citra dapat diregangkan sehingga perbedan antar pixel menjadi lebih lebar kemudian penyebaran atau distribusi dari nilai tingkat keabuan dibuat lebih merata. Proses pemerataan ini memerlukan fungsi distribusi kumulatif dimana dapat mengubah histogram menjadi histogram lain namun tetap sama *(uniform)*. Dengan kata lain

tinggi setiap bar dari histogram memiliki tinggi yang sama atau pada tiap tingkat keabuan dalam histogram terjadi pada frekuensi yang sama (Widagda, 2017).

Hal ini berdasarkan pada penelitian yang dilakukan oleh Widagda (2017) tentang Perbaikan Ketajaman Citra Digital Dengan Metode Perataan Histogram *(Histogram Equalization).* Hasil penelitian menunjukkan bahwa metode ini mampu meningkatkan kualitas citra dengan cara pemerataan histogram yang awalnya mengumpul pada suatu area sehingga didapat citra baru yang lebih jelas. Metode ini mampu mempertajam citra atau meningkatkan kecerahan gambar sehingga meningkat pula detail teksturnya.

Fitur yang diambil dari CT Scan yaitu fitur tekstur. Pada penelitian ini digunakan fitur tekstur untuk membedakan antara massa jaringan hiperdens dan dan isodens dari tumor otak dengan massa jaringan otak normal. Fitur tekstur diambil dari GLCM untuk menganalisis citra hasil CT Scan. Fitur tersebut terdiri dari *energy, entropy,* dan *inverse differrent moment(IDM)*. Hal ini karena ketiga fitur tersebut memiliki nilai sama pada semua citra. Ketiga fitur tersebut dapat menggambarkan dengan baik tentang homogenitas massa tumor, homogenitas edema, selisih tingkat keabuan massa antara tumor dengan jaringan sekitarnya, serta keberagaman tingkat keabuan jaringan normal otak dengan sel tumor yang terdapat di otak. Performa dari metode GLCM akan dihitung berdasarkan nilai MSE yang didapatkan pada setiap *slice* pengujian (Widagda, 2017).

Hal ini berdasarkan penelitian telah dilakukan oleh Meilisa (2016) tentang Deteksi Meningioma dan Schwannoma Dari Citra CT Scan Menggunakan *Grey Level Co-Occurrence Matrices (GLCM)* dan *Backpropagation*. Hasil penelitian menunjukkan bahwa nilai

akurasi pada data latih sebesar 85,5263% dengan *max epoch* 1000,*learning rate* 1, dan jumlah *neuron hidden layer* 10. Akurasi pengujian sebesar 89,47% dari seluruh data uji.

Penelitian lain juga dilakukan oleh Listia (2014) tentang Klasifikasi Massa Pada Citra Mammogram Berdasarkan *Grey Level Cooccurrence Matrix GLCM).* Proses klasifikasi menggunakan metode backpropagation. Hasil penelitian yang telah dilakukan menunjukkan bahwa bahwa fitur GLCM dengan 4 arah (0°, 45°, 90°, dan 135°) pada jarak d = 1 memiliki tingkat akurasi tertinggi dalam proses pengklasifikasian yaitu senilai 81,1% dan khusus pada arah 0° diperoleh tingkat akurasi klasifikasi sebesar 100%.

*Backpropagation* merupakan salah satu bentuk dari *Neural Network*. *Backpropagation* merupakan metode pelatihan jaringan saraf tiruan yang terawasi dengan melakukan pengubahan bobot-bobot antar penghubung neuron pada lapisan tersembunyi. Metode ini berusaha menyeimbangkan kemampuan jaringan dalam mengenali pola dan melatih jaringan untuk menghasilkan *output* yang benar sesuai pola masukan yang berbeda dengan pola pada saat pelatihan (Lubis, 2018).

Hal ini berdasarkan penelitian lain dilakukan oleh Sanubary (2018) tentang *Brain Tumor Detection Using Backpropagation Neural Networks.* Dari hasil penelitian menunjukkan bahwa pada data latih didapat nilai MSE 0, 000253, sedangkan pada data uji sebesar 0, 010688. Tingkat akurasi yang didapat pada penelitian ini sebesar 70%.

Penelitian dilakukan oleh Situngkir (2019) tentang Identifikasi Penyakit Tumor Otak Pada Citra Ct Scan Menggunakan *Convolution Neural Network.* Data yang digunakan dalam penelitian diambil dari dataset *Radiopedia.org* dan *Kaggle.com.* Pada penelitian ini dilakukan proses dengan tahapan *Greyscalling, Threshold image, midpoint filtering, Convolutional Neural Network.* Dari hasil penelitian didapatkan tingkat akurasi sebesar 91,67%.

Berdasarkan penelitian-penelitian yang sudah dilakukan sebelumnnya maka dilakukan penelitian tentang Klasifikasi Tumor Otak Dan Normal Pada Citra CT Scan Berbasis Ciri Tekstur *Grey Level Co-Occurrence Matriks (GLCM)* Menggunakan *Backpropagation Neural Network.*

### **B. Rumusan Masalah**

Adapun rumusan masalah dalam penelitian ini yaitu:

- 1. Bagaimana pengaruh metode *Equalization Histogram* dan penggalian ciri tekstur *Grey Level Co-Occurrance Matriks (GLCM)* pada citra CT Scan menggunakan Software Scilab ?
- 2. Bagaimana performa metode *Backpropagation Neural Network* dalam mengklasifikasi citra CT Scan otak dalam membedakan antara otak normal dan otak yang terdapat tumor ?

#### **C. Tujuan Penelitian**

Adapun tujuan yang ingin dicapai dalam penelitian ini yaitu:

- 1. Untuk mengetahui pengaruh metode *Equalization Histogram* dan penggalian ciri tekstur *Grey Level Co-Occurrance Matriks (GLCM)* pada citra CT Scan menggunakan Software Scilab.
- 2. Untuk mengetahui performa metode *Backpropagation Neural Network* dalam mengklasifikasi citra CT Scan otak

dalam membedakan antara otak normal dan otak yang terdapat tumor.

### **D. Manfaat Penelitian**

Adapun manfaat yang didapatkan dalam penelitian ini adalah sebagai berikut :

1. Bagi Peneliti

Menambah wawasan pengetahuan tentang sistem Pengolahan citra mulai dari metode perbaikan ciri, penggalian ciri, dan klasifikasi untuk mengidentifikasi tumor otak pada manusia.

2. Bagi Dokter

Memberikan kemudahan kepada dokter radiologi dalam menentukan diagnosis penyakit kepada pasien sehingga informasi yang diberikan lebih akurat dan bersifat objektif.

3. Bagi Instansi

Memberikan penulisan hasil penelitian yang dapat dijadikan referensi bagi mahasiswa yang akan melakukan pengembangan penelitian terkait dengan tema penelitian ini.

### **BAB II**

### **TINJAUAN PUSTAKA**

### **A. Kajian Teori**

#### 1. Otak

Otak adalah organ pada manusia yang sangat kompleks. Didalam otak terdapat kurang lebih 100 miliar neuron, prosesus neuronal dan sinapsis yang tidak terhitung jumlahnya. Terdapat beberapa komponen didalam otak utama: otak besar *(serebrum)*, otak kecil *(serebelum, diensefalon*, dan batang otak *(brainstem)*(Gambar 2.1). Berat otak manusia mencapai 2% dari keseluruhan berat tubuh, mengkonsumsi 25% oksigen dana menerima 1,5% curah jantung. Berikut fungsi bagian-bagian yang berada didalam otak yaitu antara lain:

(a) Batang otak *(Brainstem)*

Penghubung antara sumsum tulang belakang ke otak besar; meliputi medula oblongata, otak tengah, dan pons, formasi yang terbentuk reticular yang tersebar diketiga area tersebut.

(b) Medula oblongata

Jalur untuk traktus saraf asending dan desending; sebagai pusat dari beberapa refleksi penting, pernapasan, diameter pembuluh darah, muntah, batuk, menelan, cegukan, dan bersin).

(c) Pons

Mengandung traktur saraf asending dan desending; pusat refleksi yang bertugas menyampaikan informasi dari otak besar *(serebrum)* dan otak kecil *(serebelum)*; membantu medula dalam mengatur pernapasan.

(d) Otak tengah *(midbrain)*

Mengandung traktur saraf asending dan desending; mengirimkan impuls saraf motorik dari otak ke sumsum tulang belakang dan impuls saraf sensorik dari sumsum tulang belakang ke talamus. Bertugas sebgai pusat refleksi yang seperti menggerakkan leher, bola mata dan kepala dalam merespon rangsangan visual dan pendengaran.

(e) Formasi retikuler

Menyebar di batang otak; kontrol motorik, mengontrol aktivitas batang otak, kontraksi ritme, persepsi nyeri, dan siklus tidur-bangun

(f) Otak kecil *(Serebelum)*

Bertugas mengontrol gerak otot dan tonus; mengatur gerakan yang disengaja; terlibat dalam keterampilan pembelajaran motorik; mengatur keseimbangan dan postur yang tepat; berkontribusi terhadap perencanaan dan pemograman

#### (g) Diensefalon

Bertugas menghubungkan batang otak ke otak besar; mengirimkan impuls dan homeostasis.

(h) Talamus

Talamus bertugas menyampaikan rangsangan dari saraf sensorik kecuali bau ke otak. Hipotalamus bertugas mengendalikan mood dan gerakan serta memiliki kesadaran penuh terhadap nyeri, sentuhan, suhu, dan tekanan. Mempengaruhi perilaku dan emosi. Mengatur suhu tubuh, keseimbangan air dan mineral, asupan makanan, lapar, pengeluaran urin, dan respon seksual. Mengatur fungsi dari kelenjar hipofisis. Mempengaruhi emosi kemarahan dan ketakutan serta terlibat dalam siklus tidur bangun. Epitalamus yang mengandung kelenjar pineal yang bertugas memproduksi hormon melatonin dan mengandung inti yang merespon stimulasi penciuman.

(i) Otak besar *(Serebelum)* inti basal

Mengontrol pikiran, presepsi sadar, dan aktivitas motorik sadar. Mengontrol aktivitas postur dn otot; menghambat gerakan yang tidak disengaja saat istirahat.

Pada otak besar terdapat dua belahan yang terdiri dari empat lobus:Lobus frontal, Lobus parietal, Lobus oksopital

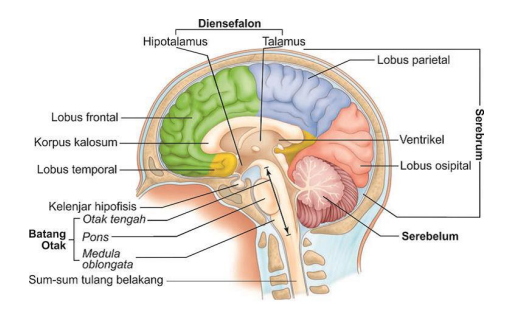

Gambar 2.1. Bagian Otak Manusia

dan Lobus temporal Setiap lobus memiliki fungsi yang berbeda-beda (Chalik, 2016).

Lobus frontal berfungsi ketika berbicara, melakukan gerakan sadar(volunter) otak rangka, dan kemampuan intelektual, penilaian, kepribadian, dan perilaku yang lebih tinggi. Sedangkan pada Lobus parietal berfungsi untuk memahami bahasa tulisan dan tertulis, merumuskan pola berbicara logis yang digunakan untuk mengekspresikan emosi dan pikiran, dan integrasi informasi somato sensori beserta pemprosesannya. Otak memegang peranan penting dalam mengatur dan mengkoordinasi seluruh sistem tubuh serta pemikiran manusia. Fungsi otak akan mengalami kerusakan atau terganggu pada saat kepala mengalami cedera atau terdapat tumor yang tumbuh di otak.

2. Tumor Otak

Di dalam otak manusia, sel-sel normal yang sudah menua atau rusak akan mati dan akan digantikan oleh sel

baru. Namun ketika sel mengalami abnormal sehingga sel tidak mati seperti seharusnya dan sel-sel baru yang tidak dibutuhkan terbentuk, maka akan menyebabkan penumpukan sel-sel yang akhirnya membentuk gumpalan jaringan. Sel-sel yang tumbuh abnormal didalam otak inilah yang disebut dengan tumor (Harahap, 2018). Pada setiap tumor mempunyai gambaran biologis, prognosis, dan tatalaksana tersendiri yang disebabkan oleh berbagai faktor risiko. Pronosis tumor bergantung pada lokasi, biologis tumor, dan sifat infiltratif.

Berdasarkan pada asal jaringannya, macam tumor terbagi dua kelompok besar, yaitu tumor otak primer dan tumor otak sekunder (metastasis). Tumor otak primer bertempat pada jaringan intrakranial termasuk neuron, astrosit, sel glia, dan meningen. Sedangkan pada tumor otak sekunder merupakan metastasis dari tumor otak primer yang berada ditempat lain, biasanya berasal dari tumor otak primer dengan tingkat ganas solid, seperti kanker paru, kanker payudara, melanoma, dan ginjal, ataupun keganasan hematologi, misal leukimia dan limfoma. Metastasis ini menyerang pada durameter, parenkim otak, dan leptomeningen. Tumor otak merupakan salah satu penyakit berbahaya kedua yang menyebabkan kematian bagi pria diusia 20-30 tahun dan wanita diusia 20-30 tahun. Berdasarkan data dari *International Agency for Research on Cancer*, kurang lebih 126.000 orang di dunia menyidap tumor otak dan pasien meninggal 97.000 jiwa setiap tahunnya.

Gejala yang muncul pada penderita tumor susunan saraf pusat bergantung pada pertumbuhan tumor dan lokasi. Keluhanan terjadi akibat meningkatnya tekanan intrakranial (mual, nyeri kepala, muntah proyektil), baik dari efek hidrosefalus berat yang menyebabkan penurunan kesadaran ataupun efek massa. Gejala lain yang dapat ditemukan adalah defisit neurologis (gangguan penciuman, pandangan ganda, gangguan penglihatan, dan lain-lain) yang bersifat progresif dan bergantung lokasi tumor. Gejala yang dapat digunakan untuk menentukan lokasi tumor sebelum pemeriksaan radiologis dilakukan, sesuai dengan struktur anatomis yang terganggu berupa kejang, gangguan keseimbangan dan kepribadian, serta penurunan kognitif.

Diagnosa tumor dilakukan berdasarkan hasil pemeriksaan klinis dan pemeriksaan penunjang seperti radiologi dan patologi anatomi. Sangat sulit mendiagnosa tumor otak jika hanya melalui pemeriksaan klinis karena bergantung pada lokasi dan massa tumor sehingga perlu ditunjang oleh pemeriksaan lain misal pemerksaan radiologis Pemeriksaan radiologis merupakan langkah pertama untuk dapat mengidentifikasi keberadaan serta lokasi tumor yang tumbuh pada jaringan. Pemeriksaan non-invassive yang dapat dilakukan antara lain X-Rays, CT Scan, PET Scan, dan MRI. Tindakan penanganan yang tepat pada pasien tumor otak bergantung pada lokasi, jenis ukuran, usia, menyebar atau tidak, serta riwayat medisnya. Tindakan penanganan dapat bersifat kuratif sehingga lebih fokus pada pengurangan gejala yang ditimbulkan. Peningkatan

masa dan kualitas hidup pasien bergantung pada tindakan penanganan baik berupa terapi ataupun operasi. Beberapa penelitian yang pernah dilakukan dalam mengidentifikasi tumor otak dengan berbagai metode salah satunya metode *Counterpropagation Neural Network* yang berhasil mengenal citra dengan tingkat akurasi 92,5% (Harahap, 2018). Berikut gambar hasil pengenalan tumornya:

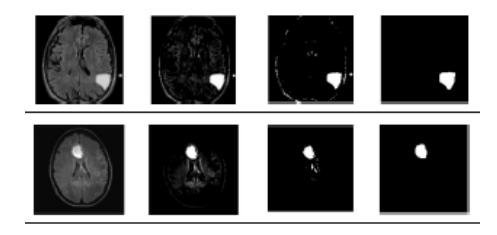

Gambar 2.2. Hasil Citra Tumor Otak

Metode lain yang dapat digunakan dalam pengenalan tumor otak yaitu metode *Convolutional Neural Network* dengan hasil citra yang disajikan pada gambar sebagai berikut:

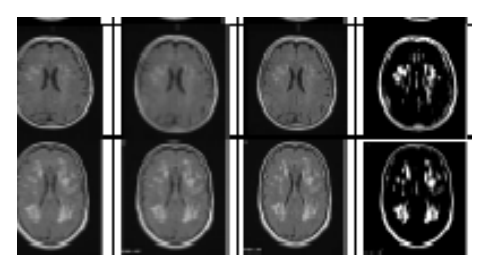

Gambar 2.3. Hasil Citra Tumor Otak

3. CT Scan

*Computed Tomography Scanning (CT Scan)* pertama kali ditemukan oleh Allan Cormack dan Geoffrey Hounsfield pada tahun 1970. Awal mulanya CT Scan digunakan untuk pemeriksaan otak, kerangka hanya terdiri dari satu tabung sinar x yang digandengkan dengan dua detektor memenyar dengan dua potongan berdekatan dari kepala dengan gerakan translasi. Penggunaan sinar x bertujuan untuk menghitamkan film negatif. Benda-benda yang lebih banyak menyerap sinar (lebih rapat) akan ditampilkan pada film negatif dengan warna yang lebih terang daripada benda yang hanya menyerap sedikit sinar (lebih renggang) (Nurhayati, 2015). *Computed Tomography Scanning (CT Scan)* merupakan sebuah alat bantu untuk menunjang diagnosa dengan aplikasi universal yang digunakan untuk memeriksa ogan tubuh manusia seperti susuna saraf pusat, tulang, otot, tenggorokan hingga rongga perut (Sanubary, 2018)). CT Scan mempunyai sistematika pencitraan dianostik dengan kombinasi antara sinar x dan teknologi komputer untuk menghasil gambar irisan atau penampang baik dalam bentuk vertikal atau horisontal tubuh.

Sinar x merupakan bentuk radiasi elektromagnetik dengan energi berkisar antara 120 eV sampai 120 keV dan panjang gelombang kisaran 10 sampai 0,01 nm dan. Sinar x secara umum digunakan dalam diagnosis gambar medis dan kristalografi sinar x. Sinar x yang digunakan dalam penyinaran radiologi adalah sinar x bremstrahlung. Sinar bremstrahlung dapat diperoleh dari pesawat sinar x atau percepatan zarah yang terdiri dari tiga bagian

utama, yaitu sumber tegangan tinggi, tabung sinar x, dan unit pengatur. Radiasi bremstrahlung dihasilkan oleh elektron yang mendekati atom target (anoda)kemudian berinteraksi dengan inti atom bahan anoda, sehingga elektron akan mengalami perlambatan dan memunculkan gaya tarik elektrostatik antara inti atom dengan elektron dan akibatnya mengeluarkan radiasi yang bersifat kontinyu (Sofiana). Spektrum siner x bremstrahlung seperti terlihat pada Gambar 2.2.

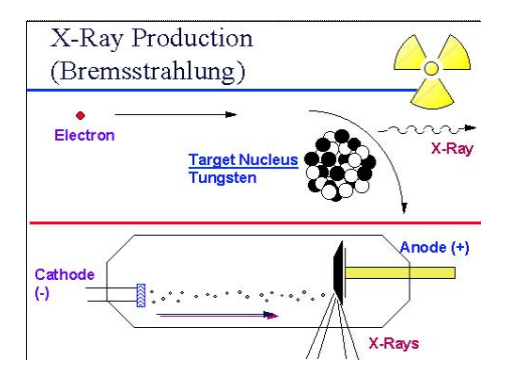

Gambar 2.4. Proses Terbentuknya Sinar x Bremstrahlung

CT Scan sudah berkembang dari generasi kegenerasi. CT Scan generasi I menggunkan detektor tunggal dengan pergerakan antara sinar x dan detektor yaitu rotasi-translasi dimana berkas sinar x yang dihasilkan berbentuk pensil. Pemeriksaan membutuhkan waktu yang cukup lama yaitu 4-5 menit untuk setiap scannya. Pada CT Scan generasi II detektor yang digunakan lebih banyak yaitu sekitar 30 buah detektor dengan pergerakan antara sinar x dan detektor yaitu rotasi-translasi.Waktu yang dibutuhkan untuk sekali scan lebih cepat yaitu sekitar 15 detik per scannya. Berkas sinar x yang dihasilkan berbentuk fan Shaped beam. Pada generasi III jumlah detektor lebih dari 960 buah dengan pergerakan antara tabung dan detektor yaitu rotasi-rotasi. Waktu yang dibutuhkan untuk sekali scan cukup cepat yaitu 1 detik perscan. Berkas hasil sinar x berbentuk seperti kipas *(Fan Shaped Beam)*. CT Scan generasi IV pergerakan antara tabung dan detektor yaitu rotasi dengan menggunakan teknologi fixed-ring yang terdiri dari 4800 detektor. Waktu yang dibutuhkan dalam pemeriksaan cukup cepat yaitu 1 detik per scan dengan bentuk berkas sinar x yaitu seperti kipas *(Fan Shaped Beam)*. Pada CT Scan generasi V tidak menggunakan tabung sinar x seperti pada generasi sebelumnya, namun mengalami perkembangan dengan memanfaatkan electron gan yang diakselerasikan kesepanjang tubuh. Waktu yang dibutuhkan menjadi sangat cepat yaitu 50 ms per scan. Pada CT Scan generasi VI sudah menggunakan teknologi *slip-ring* dimana yang bergerak yaitu meja sementara tabung sinar x berputar dan terbentuklah pola spiral terhadap pasien saat dilakukan akuisi data. Teknologi *slip-ring* merupakan aliran listrik yang dihubungkan melalui sejumlah konduktor berbentuk cincin yang tersusun paralel, sehingga tidak membutuhkan kabel lagi. Rotasi gantry bersifat kontinyu. Generasi selanjutnya yaitu generasi VII dengan teknologi *multi array detektor*,dimana kolimator dibuka lebih lebar sehingga proyeksi data yang diperoleh lebih banyk dan irisan lebih tebal sehingga penggunaan energi sinar x akan lebih efisien. Generasi VII lebih dikenal dengan sebutan *Multi Array* *Detector* atau *Multi Slice Computed Tomography (MSCT).*

Generasi terbaru Ct Scan yaitu MSCT-Scan 64 slice *(Multi Slice Computed Tomography Scanning 64 slice)* dimana mampu menghasilkan gambar dengan detail yang baik mulai dari bagian kepala, jantung, otak, pembuluh darah, usus besar, perut, dan lain sebagainya. Generasi MSCT-Scan merupakan generasi paling canggih karena memiliki kecepatan 64 slice sehingga penegakkan diagnosa dapat lebih akurat. Selain itu MSCT-Scan 64 juga mampu menunjukkan lokasi tumor dengan lebih akurat. Hal sangat membantu dalam mengevaluasi pasien yang menjalani terapi operasi (Fajri, 2018). Mesin MSCT-Scanner bisa dilihat seperti pada Gambar 2.3

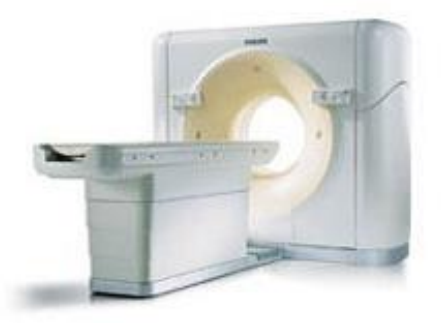

Gambar 2.5. Mesin MSCT-Scannerdari Philips

CT Scan mempunyai prinsip kerja yang terdiri dari proses akuisisi data, pengolahan data, rekonstruksi citra, penyimpanan, dan dokumentasi (Retnoningsih, 2012)). Prinsip dasar CT Scan adalah hasil olahan data pengukuran nilai perlemahan sinar x yang menembus bidang tubuh melewati objek dengan atenuasi linear dan ketebalan yang berbeda.

Transmisi sinar x dilakkan ketika tabung sinar x mengitari dan menyinari obyek dan selanjutnya detektor berhadapan dengan dengan tabung sinar x menangkap sinar x yang telah menembus obyek tersebut. Pada saat yang bersamaan detektor referensi menangkap sinar x yang berlangsung dari sumber. Berkas sinar x diubah detektor menjadi sinyal listrik dan sinyal listrik kembali diubah oleh ADC *Analog to Digital Converter* menjadi data digital yang selanjutnya dikirim ke komputer untuk diolah dan direkontruksi dengan penerapan prinsip matematika atau alghoritma rekontruksi. Hasil dari proses ini berupa data digital yang diubah menjadi data analog dan ditampilkan pada monitor berupa gambar anatomis irisan obyek. Berikut *basic* skema pencitraan CT Scan.

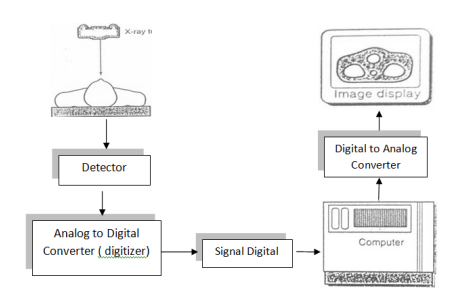

Gambar 2.6. Skema Pencitraan Ct Scan

### 4. Dasar Pengolahan Citra

Citra adalah suatu gambaran (representasi), tiruan, mirip-tidaknya sebuah obyek. Citra berdasarkan bentuknya terbagi menjadi dua yaitu citra analog dan citra digital dimana citra analog bersifat kontinyu, sedangkan citra digital merupakan citra hasil komputasi dengan adanya ukuran dan jenis file citra. Hasil citra digital tidak bisa diolah secara langsung dikomputer. Setiap kotak yang terbentuk disebut dengan pixel yang meliputi koordinat (x) dan (y). Sumbu (x) menunjukkan sifat horisontal dan sumbu (y) menunjukkan sifat vertikal. Setiap pixel mempunyai derajat keabuan yang berbeda sesui dengan tingkat keabuannya *(grey level)*. *Grey Level* menunjukkan kode warna atau nilai keabuan (Situngkir, 2019).

Greyscale merupakan derajat keabuan suatu pixel pada citra yang berisi informasi tentang intensitas warna putih dan hitam saja. Suatu citra dapat dikatakan greyscale ketika citra tidak memiliki warna *Red Green Blue (RGB)* atau sebuah citra yang memiliki warna putih dengan nilai intensitas besar dan warna hitam dengan nilai intensitas kecil. Setiap gambar citra memiliki nilai intensitas antara 0 (warna hitam) hingga 255 (warna putih) pada citra 8 bit-nya (Situngkir, 2019).

Pengolahan citra *(image processing)* merupakan bentuk manipulasi dan analisis suatu informasi dari citra menggunakan komputer. Informasi citra yang diberikan dapat berupa gambar visual dalam bentuk dua dimensi. Operasi pengolahan citra berfungsi untuk memperbaiki, menganalisis atau mengubah suatu citra

dari bentuk aslinya. Tujuan dari pengolahan citra sendiri yaitu untuk memperbaiki kualitas citra agar lebih mudah diinterprestasi oleh manusia atau mesin (komputer). Dapat proses pengolahan citra obyek masukan berupa citra dan obyek keluaran juga dalam bentuk citra dengan kualitas yang lebih baik dari citra masukannya (Juheri, 2015)). Pada operasi pengolahan citra dapat diklasifikasikan kedalam beberapa jenis sebagai berikut (Juheri, 2015):

1. Perbaikan Kualitas Citra (image echancement)

Prinsip kerja proses ini yaitu dengan memanipulasi parameter-parameter yang terdapat pada citra sehingga didapat citra baru namun masih dengan informasi yang sama. Beberapa contoh operasi perbaikan citra antara lain yaitu perbaikan kontras, perbaikan tepian obyek, penajaman citra, pemberian warna semu, dan penapisan derau.

2. Pemugaran Citra

Tujuan dari proses ini yaitu untuk menghilangkan atau memperkecil kemungkinan adanya cacat pada citra. Contoh operasi pemugaran citra antara lain; penghilangan kesamaran dan penghilangan derau.

3. Pemampatan Citra

Operasi ini berfungsi agar citra dapat direpresentasikan dalam bentuk lebih kompak sehingga memori yang dibutuhkan lebih sedikit.
Pemampatan citra ini juga dapat mempercepat kerja sistem dalam menjalankan proses selanjutnya.

4. Segmentasi Citra

Segmentasi citra merupakan salah satu tahapan dari proses pengolahan citra yaitu membagi itra menjadi beberapa bagian dengan tujuan untuk menemukan atau mengisolasi objek didalam suatu citra. Operasi ini berfungsi memecah citra kedalam beberapa segmen dengan kriteria tertentu.

5. Analisis Citra

Operasi ini berfungsi untuk menghitung besaran kuantitatif dari suatu citra untuk menghasilkan deskripsi. Contoh operasi analisis citra antara lain: pendeteksian tepian obyek, ekstraksi batas, dan representasi daerah.Analisis lain yang dapat diterapkan pada citra yaitu menganalisis homogenitas massa, letak, atau ukuran objek lain yang terdapat pada citra tersebut.

6. Rekonstruksi Citra

Pada proses ini subjek dibagi menjadi beberapa irisan kedalam matriks balok 3 dimensi yang disebut voxel. Hounsfield menganggap arah sumbu X dan Y pada bidang irisan dan arah sumbu Z berada padaaksis subjek atau ketebalan irisan. Operasi ini berfungsi untuk membentuk ulang obyek dari beberapa citra hasil proyeksi.

## 5. Equalization Histogram

Citra hasil pemeriksaan CT Scan dapat diketahui kualitasnya melalui histogramnya. Histogram citra adalah bentuk grafik yang menampilkan penyebaran nilai intensitas piksel pada suatu citra atau bagian tertentu pada citra sehingga dapat diketahui besar frekuensi kemunculan nisbi besar intensitas pada citra tersebut. Pada Gambar 2.4 menunjukkan contoh bentuk citra digital CT Scan beserta histogramnya. Misal citra digital memiliki L derajat keabuan, dengan nilai 0 sampai L-1 (misal pada citra dengan kuantitas derajat keabuan 8-bit, memiliki nilai derajat keabuan dari 0 sampai 255) (Nurhayati, 2015). Secara matematis histogram

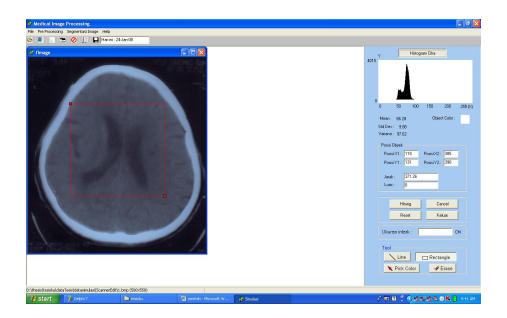

Gambar 2.7. CT Scan dan Histogram

citra dapat ditentukan dengan persamaan (1) berikut:

$$
h_i = \frac{n_i}{n}, i = 0, 1, \dots, L - 1
$$
\n(2.1)

dengan nilai *ni* = jumlah piksel yang mempunyai derajat keabuan *i* dan *n* = jumlah seluruh piksel di dalam suatu citra.

Penyebaran *hi* dan *ni* mampu menyediakan informasi tentang kemunculan citra. pada saat histogram citra mengumpul pada daerah gelap maka citra yang tampak terlihat redup, ketika histogram citra banyak terdapat pada daerah terang maka citra yang dihasilkan akan cenderung terang dan ketika penyebaran histogram merata maka nilai kontras akan semakin kecil dan nilai aras keabuan pada citra merata. Oleh karena itu, salah satu upaya yang dapat dilakukan untuk menampakkan informasi sebanyak mungkin pada citra maka perlu dilakukan pemerataan histogram atau biasa disebut dengan pemerataan histogram *(histogram equalization)* (Nurhayati, 2015)

Pemerataan histogram *(histogram equalization)* merupakan suatu proses meratakan histogram, dimana distribusi nilai tingkat keabuan citra dibuat rata. Prinsip dasar operasi ini adalah mengubah histogram citra asli menjadi histogram lain yang sama *(uniform)*. Dengan kata lain setiap bar pada histogram memiliki tinggi sama atau tiap-tiap tingkat keabuan pada histogram akan muncul frekuensi yang sama. Untuk melaksankan proses ini dibuatlah fungsi distribusi kumulatif yang berisi nilai kumulatif dari histogram. Misal sebuah citra mempunyai *L* dengan tingkat keabuan yaitu : *0, 1, 2, ...L-1.* Tingakt keabuan *i* terjadi sebanyak ni kali dengan banyak piksel pada citra adalah n maka :

$$
n_0 + n_1 + n_2 \dots + n_L - 1 = n \tag{2.2}
$$

Kita akan mentransformsikan tingkat keabuan untuk mendapatkan kontras yang lebih baik dari citra sebelumnya. Kita dapat mengubah tingkat keabuan *i* menjadi :

$$
(\frac{(n_0 + n_1 + ... n_i)}{n}(L - 1) = j \tag{2.3}
$$

Jika hasil yang didapat berupa pecahan maka perlu dibulatkan pada nilai terdekat. Contoh: Misal citra 4 bit memiliki histogram seperti Gambar 2.5 diatas. Penjelasan

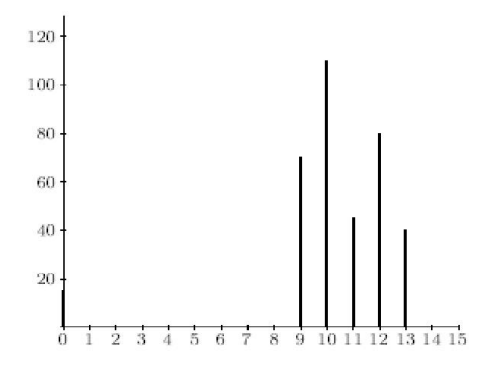

Gambar 2.8. Histogram Citra 4 bit

dari Gambar 2.5 yaitu pada tingkat keabuan 0 didapat nilai frekuensi sebesar 15, pada tingkat keabuan 1 sampai 8 nilai frekuensi 0, pada tingkat keabuan 9 nilai frekuensi 70, pada tingkat keabuan 10 nilai frekuensi 110, pada tingkat keabuan 11 nilai frekuensi 45, pada tingkat keabuan 12 nilai frekuensi 80, pada tingkat keabuan 13 nilai frekuensi 40,dan pada tingkat keabuan 14 sampai 15 nilai frekuensi 0. Agar suatu citra menjadi cira dengan kontras seragam. Adapun langkah-langkah yang harus dilakukan untuk meratakan nilai histogram yaitu sebagai berikut (Widagda, 2017):

1. Hitung jumlah total pada jalan tiap tingkatan keabuan dengan persamaan :

$$
\Sigma_i^n = n_i + \Sigma_i^n - 1 \tag{2.4}
$$

- 2. Kalikan jumlah total jalan pada tiap tingkat keabuan dengan *fraci maxn* , dimana *i* adalah nilai tingkat keabuan dan n merupakan jumlah total piksel pada citra.
- 6. Thresholding

*Thresholding* pada citra bertujuan untuk menjadi berwarna hitam dan putih (2 bit) sehingga gambar akan terlihat lebih jelas. Batas ambang harus ditentukan dalam proses ini untuk mengkonversi elemen matriks citra menjadi hitam (0) dan putih (1). Jika nilai kurang dari variabel batas ambang maka akan dikonversi menjadi hitam (0), dan jika nilainya melebihi variabel batas ambang maka dikonversi menjadi putih (1). Pada citra RGB, harus dilakukan perubahan citra menjadi citra *greyscale* (citra keabuan) terlebih dahulu (Situngkir, 2019).

Metode *Thresholding* biasa digunakan untuk membantu proses pengenalan obyek serta ekstraksi fitur. Metode *Thresholding* dibagi menjadi dua, yaitu : pertama, *Thresholding Global* dimana partisi histogram dilakukan dengan menggunakan batas ambang (*Thresholding Global T* yang dapat diterapkan pada seluruh bagian citra. Kedua yaitu *Thresholding Adaptif*, dimana citra dibagi dalam beberapa sub. kemudian pada setiap sub diterapkan*Threshold* yang berbeda-beda (Maria, 2018).

Pada penelitian ini metode *Threshold* yang digunakan adalah *Thresholding Global*. Metode ini cukup baik digunakan setelah citra diperbaiki nilai kontrasnya dengan *Histogram Equalization*. Berikut ini contoh partisi histogram untuk mendapatkan nilai *Threshold* yang disajikan pada Gambar 2.6. Pada Gambar 2.6 menyajikan histogram pada

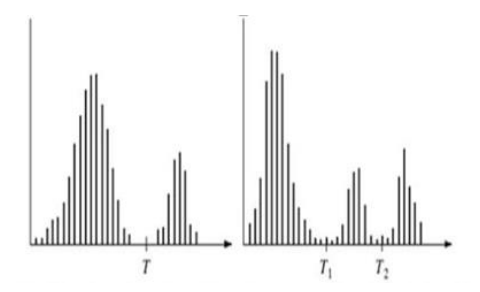

Gambar 2.9. Partisi Histogram Nilai Threshold

sisi kiri dan sisi kanan. Pada gambar sisi kiri mewakilik citra *f(x,y)* tersusun obyek terang yang berada diatas obyek gelap. Piksel-piksel kemudian dikelompokkan menjadi dua mode yang dominan.

7. Ekstraksi Ciri Tekstur Grey Level Co-Occurrence Matrix (GLCM)

Berdasarkan informasi dari tekstur pada citra dapat digunakan untuk membedakan sifat permukaan suatu benda baik kasar atau halus, yang lepas dari warna permukaa itu

sendiri. Perhitungan fitur tekstur diperoleh dari rata-rata matriks *co-occurence* empat arah sehingga menghasilkan suatu matriks. Berdasarkan penelitian Haralick, beliau merumuskan 14 fitur dalam penggalian ciri tekstur dari GLCM. Dalam penelitian ini hanya menggunakan 3 fitur tekstur (Meilisa,2016).

Matriks p adalah matriks dari GLCM yang sudah dinormalisasikan dengan dimensi *i* baris dan *j* kolom, maka persamaan pada fitur tekstur GLCM dapat dirumuskan sebagai berikut (Meilisa,2016).

1. *Angular Second Moment (ASM/ energy)*

ASM juga biasa dikenal dengan istilah keseragaman energi. ASM berfungsi untuk mengukur dan menyatakan homogenitas dari suatu citra. ASM akan bernilai besar ketika citra mempunyai homogenitas yang sangat baik. Persamaan yang digunakan untuk menghitung ASM yaitu:

$$
f_1 = \Sigma_i \Sigma_j p(i, j)^2 \tag{2.5}
$$

#### 2. *Inverse Difference Moment (IDM)*

*Inverse Difference Moment (IDM)* menunjukkan homogenitas lokal. IDM kan bernilai besar ketika tingkat keabuan lokal seragam dan inversdari GLCM ber nilai tinggi. Bisa dikatakan nilai IDM akan besar ketika selisih serajat sepasang piksel bernilai semakin kecil. Persamaan yang digunakan untuk menghitung nilai IDM yaitu:

$$
f_1 = \sum_{i} \sum_{j} \frac{1}{1 + (i - j)} p(i, j)
$$
 (2.6)

#### 3. *Entropy (Entropi)*

Entropi merupakan standar statistik dari kekacauan (ketidakteraturan) yang digunakan untuk mengkarakteristik tekstur dari suatu citra input. Ketika suatu citra secara tekstural tidak seragam maka banyak dari elemen GLCM bernilai rendah sehingga nilai dari entropi meningkat. Persamaan yang dapat digunakan untuk menghitung entropi yaitu:

$$
f_1 = \sum_i \sum_j p(i,j) \log(p(i,j)) \tag{2.7}
$$

8. 8.Backpropagation Neural Network (Jaringan Saraf Tiruan Propagansi Balik)

Jaringan syaraf tiruan adalah suatu sistem yang dikembangkan untuk mengolah informasi berdasarkan pada prinsip kerja sistem syaraf otak manusia (Saitem, 2016). Pengertian lain dari JST yaitu susunan dari elemen-elemen penghitung yang biasa disebut dengan neuron atau titik (node) yang saling terhubung sehingga membentuk model seperti fungsi otak manusia. Hal terpenting dari metode ini yaitu pengaturan pada bobot-bobot jaringan syaraf tiruan, sehingga diperoleh bobot hasil (akhir) yang sesuai dengan pola data latih yang dimasukkan. Dilakukan perbaikan pada bobot-bobot selama pembelajaran terjadi dengan menggunakan algoritma tertentu. Terdapat tiga pembelajaran atau pelatihan jaringan syaraf tiruan yaitu (Meilisa,2016):

1. Pembalajaran Terawasi *(Supervised Learning)*

Metode ini menggunakan pola yang dimasukkan kedalam jaringan syaraf tiruan yang telah diketahui outputnya. Selisih antara hasil prediksi dan data sumber disebut dengan *error*. Nilai *error* inilah yang digunakan untuk menhitung bobot jaringan syaraf tiruan sehingga menghasilkan keluaran yang dekat dengan target yang telah diketahui oleh jaringan syaraf tiruan. Ketika nilai *error* masih terlalu besar maka perlu dilakukan lebih banyak pembelajaran, seperti Hebbin, Hopfield, Perceptron, ADALINE, Boltzman, dan Backpropagation.

2. Pembelajaran Tak Terawasi *(Unsupervised Learning )*

Pada metode ini tidak membutuhkan target output. Selama proses pembelajaran berlangsung, range tertentu akan menyusun nilai bobot yang bergantung pada nilai input yang diberikan. Tujuan pembelajaran ini adalah mengelompokkan unit-unit yang mempunyai kemiripan atau hampir sama dalam satu area tertentu.

3. Pembelajaran Hibrida *(Hybrid Learning)*

Pada metode hibrida proses yang terjadi merupakan kombinasi dari metode *survised learning* dan *unsurvised learning*. Bobot-bobot yang akan digunakan dalam perhitungan dihasilkan dari proses pembelajaran terawasi dan pembelajaran tak terawasi.

Dalam penelitian ini metode yang digunakan yaitu jaringan syaraf tiruan propagasi balik *(backpropagation)*. Algoritma jaringan syaraf tiruan propagasi balik menggunakan algoritma pembelajaran terawasi dengan cara mengubah bobot-bobot yang terhubung dengan neuron-neuron yang terdapat pada lapisan tersembunyi oleh perceptron (Saitem, 2016).Metode Backpropagataion menggunakan data latih dan data uji dalam sistem kerjanya. Data latih merupakan data yang digunakan untuk mencari nilai bobot dan bias optimal atau sesuai untuk digunakan pada proses pengujian (Situngkir, 2019).

*Backpropagation* (propagasi balik) adalah salah satu dari jenis dari metode jaringan syaraf tiruan yang meliputi beberapa layer *(multilayer)* dengan pembelajaran terawasi *(supervised learning)*. Pada setiap unit jaringan backpropagation pada lapisan input akan terhubung dengan lapisan tersembunyi *(hidden layer)* yang selanjutnya juga terhubung dengan lapisan output. Pola masukan yang diberikan akan menjadi pola pelatihan dan menuju pada unit-unit lapisan tersembunyi untuk dikeluarkan dalam bentuk

respon. Saat output yang didapat tidak sesuai yang diharapkan maka output akan berjalan mundur *(backward)* ke lapisan tersembunyi yang diteruskan ke lapisan input (Meilisa,2016).

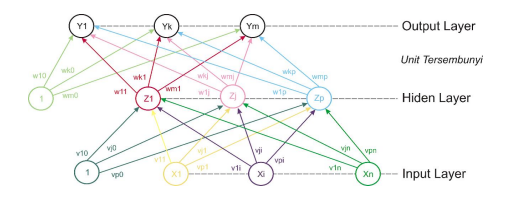

Gambar 2.10. Arsitektur Jaringan syaraf Tiruan

Arsitektur jaringan syaraf tiruan propagasi balik *(backpropagation)* ditunjukkan pada Gambar 2.7 yang meliputi:

- 1. *Backpropagation* memiliki unit input yang terdapat dalam satu atau lebih pada layer tersembunyi. Arsitektur *Backpropagation* terdiri dari masukan, layer tersembunyi yang terdiri dari *p* unit, dan *m* buah unit keluaran.
- 2. *Vij* adalah bobot garis dari unit masukan *Xi* ke unit layer tersembunyi. *Zj(Vj0)* adalah bobot garis yang menjadi penghubung bias di unit masukan menuju unit layer tersembunyi *Zj*. *Wkj* adalah bobot dari unit layer tersembunyi menuju keluaran *Yk (Wk0* adalah bobot dari bias di layer yang tersembunyi menuju unit keluaran *Yk)*.

Algoritma *Backpropagation* adalah salah satu perhitungan matematik dengan rumusan yang menentukan tiap layernya. Algoritma pelatihan jenis *Backpropagation Neural Network (BPNN)* pertama kali dicetuskan oleh Werbos dan dikenalkan oleh Rumelhart dan Mc. Clelland. Metode *Backpropagation* termasuk pada bagian *Supervised Learning* dimana terdapat pasangan data masukan dan keluaran yang dipakai untuk melatih metode sehingga diperoleh bobot penimbang *(weight)* yang diinginkan. Penimbang disini adalah sambungan antar layer dalam jaringan saraf tiruan. Adapun tahapan-tahapan yang harus dilakukan paa algoritma ini adalah:

- 1. Inisialisasi bobot ( diambil bobot awal dengan nilai acak yang cukup kecil kisaran 0 sampai 1)
- 2. Setiap pasangan vektor pelatihan dilakukan langkah 2 sampai 8
- 3. Pada tiap-tiap unit masukan (*Xi* dimana *i = 1,2,3,...,n*) menerima sinyal masukan dari *Xi* dan meneruskan sinyal tersebut ke layer tersembunyi.
- 4. Pada tiap-tiap layer tersembunyi (*Zj* dimana *j = 1,2,3,...p*) bobotnya dijumlahkan dengan sinyal input masing-masing:

$$
h_n e t_j = v + \sum_{i=1}^{n} (x_i y_i j)
$$
 (2.8)

Sinyal keluaran dihitung dengan menggunakan fungsi aktivasinya:

$$
z = f(Z_n e t_j) \tag{2.9}
$$

5. Pada tiap-tiap unit keluaran (*Yk* dimana *k = 1,2,3,...,m*) dijumlahkan bobotnya dengan sinyal masukan masing-masing:

$$
Y_n e t_j = W_o k + \Sigma_i^p = 1(Z_i w_k)
$$
 (2.10)

Sinyal keluaran dihitung dengan menggunakan fungsi aktivasi :

$$
y_k = f(y_n e t_k) \tag{2.11}
$$

6. Pada tiap-tiap unit keluaran (*Yk* dimana *k = 1,2,3,...,m*) menerima target pola yang berhubungan dengan pola masukan pembelajaran, informasi *error* kemudian dihitung:

$$
\delta_k = (t_k - y_k) f'(y\_net_k) = (t_k - y_k) y_k (1 - y_k)
$$
 (2.12)

Kemudian koreksi bobot dihitung (yang akan digunakan untuk memperbaiki nilai *Wjk* ):

$$
\Delta W_{jk} = \alpha * \delta * Z_j \tag{2.13}
$$

Koreksi bias dihitung dengan persamaan (yang akan digunakan untuk memperbaiki nilai *W0k* :

$$
\Delta W_{0k} = \alpha \delta_k \tag{2.14}
$$

7. Kemudian sinyal diteruskan ke unit-unit yang berada pada lapisan bawahnya. Pada tiap-tiap unit tersembunyi (*•* dimana *j=1,2,3,...,p*) menjumlahkan delta inputnya (dari unit yang berada pada lapisan

atasnya):

$$
\Delta_n e t_j = \Sigma_k^m = 1(\delta_k W_{jk})
$$
\n(2.15)

Informasi *error* dihitung dengan mengkalikan nilai dengan turunan fungsi dari fungsi aktivasinya:

$$
\Delta v_{jk} = \alpha * \delta_j x_i \tag{2.16}
$$

Kemudian nilai koreksi bobot dihitung (yang akan digunakan untuk memperbaiki nilai *Vij* ):

$$
\Delta v_{0k} = \alpha * \delta_j \tag{2.17}
$$

8. Pada tiap-tiap unit keluaran (*Yk* dimana *k=1,2,3,...,m*) memperbaiki bias dan bobotnya (*j=0,1,2,...,p*):

$$
W_{jk}(baru) = W_{jk}(lama) + \Delta W_{0k}
$$
 (2.18)

pada tiap-tiap unit yang tersembunyi (*Zj* dimana *j= 1,2,3,...,m*) memperbaiki bias dan bobotnya (*i = 0,1,2,...,n*):

$$
v_{jk}(baru) = v_{jk}(lama) + \Delta v_{ij}
$$
 (2.19)

9. Tes kondisi berhenti Pada tahap 3 sampai tahap 5 merupakan bagian dari feed forward, sedangkan pada tahap 6 sampai tahap 8 merupakan bagian dari backpropagation.

Salah satu bentuk dari jarigan staraf tiruan yaitu Multi Layer Perceptron(MLP). Prinsip kerja MLP seperti struktur

micro dari otak manusia. Berbagai penelitian telah dilakukan dengan memanfaatkan metode ini dalam mengenali pola dan mengklasifikasi data. MLP memiliki kelebihan yang tidak dimiliki metode lain yaitu arsitektur yang sederhana dengan algoritma pembelajaran yang mudah digunakan dengan tingkat akurasi yang baik.

Prinsip dasar MLP menggunakan lapisan tunggal yang diorganisasikan dalam beberapa lapisan. Pada lapisan masukan memuat nilai-nilai kuantitatif yang menyatakan karakter dari objek yang akan diklasifikasi. Nilai kuantitatif ini berupa nilai tekstur hasil penggalian ciri dengan metode GLCM (Ermawati, (2020).

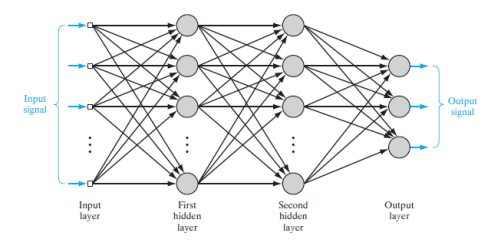

Gambar 2.11. Arsitektur MLP

Gambar 2.8 menunjukkan grafik arsitektur MLP dengan lapisan tersembunyi sebanyak dua buah dan satu lapisan keluaran. Hal ini berarti neuron yang terdapat pada setiap lapisan saling terhubung satu sama lain dengan neuron lapisan sebelum dan sesudahnya.

Back Error Propagation (BEP) adalah salah satu algoritma yang dijalankan oleh arsitektur MLP. Prinsip kerja BEP dengan menjalankan penyesuaian harga bobot neuron pada lapisan tersembunyi dengan merambatbalikan *error* keluaran. Nilai *error* diminimalisir dengan meredefinisi pembobotan dengan perhitungan maju dan mundur. Tahap awal metode ini sama persis dengan Backpropagation dengan diawali penentuan ambang, *error*, *Learning rate,* dan bobot-bobot awal dengan memilih secara acak sesuai interval yang diinginkan. Bobot awal ini yang nantinya dihitung hasil keluarannya oleh lapisan tersembunyi.

9. Indeks Pengukuran

Semua proses yang dibutuhkan dalam klasifikasi citra sudah dikerjakan. Input dapat diberikan secara langsung dan jaringan akan mengklasifikasinya sesuai bobot-bobot yang sudah diperoleh dari data latih sebelumnya. Dalam mengetahui tingkat keberhasilan pada proses klasifikasi maka dibutuhkan parameter perhitungan untuk mengetahui nilainya. Adapun perhitungan yang dapat digunakan antara lain yaitu akurasi, spesifisitas, sensitivitas, PPV (Positive Predictive Value), dan NPV (Negative Predictive Value)(Fara, 2020). Berikut ini adalah penjelasannyaa:

#### a. Akurasi

Besar nilai akurasi menyatakan keakuratan metode dalam mengklasifikasi objek dengan cara menghitung jumlah klasifikasi yang sesuai target dibagi dengan jumlah klasifikasi yang tidak sesuai dengan target pada kelas secara keseluruhan. Persamaan yang digunakan adalah sebagai berikut:

$$
Akurasi = \frac{TP + TN}{TP + FP + TN + FN}
$$
 (2.20)

## b. Spesifisitas

Besar nilai akurasi menyatakan kemampuan dalam memperkirakan atau memprediksi data yang dianggap tidak sesuai target dengan True Nrgative Rate (TNR). Adapun persamaan yang digunakan adalah sebagai berikut:

$$
Spesifisitas = \frac{TN}{FP + TN}
$$
 (2.21)

### c. Sensitivitas

Sensitivitas merupakan kebalikan dari perhitungan spesifisitas. Sensitivitas menyatakan ukuran kemampuan dalam memperkirakan atau memprediksi data yang sesuai target dengan True Positive Rate (TPR). Persamaan yang digunakan adalah sebagai berikut:

$$
Sensitivityitas = \frac{TP}{TP + FN}
$$
 (2.22)

### d. *PPV (Positive Predictive Value)*

PPV merupakan nilai yang menyatakan ketepatan metode dalam mengklasifikasi target sesuai kategori yang diinginkan. PPV dihitung dengan membandingkan nilai TP dan penjumlahan dari TP dan FP. Adapun persamaan yang digunakan adalah sebagai berikut:

$$
PPV = \frac{TP}{TP + FP}
$$
 (2.23)

e. *NPV (Negative Predictive Value)*

NPV menyatatakan ketepatan metode dalam memilah atau mengklasifkasi objek non kategori sebagai non kategori dengan tepat dan benar. Nilai NPV didapat dengan menghitung nilai TN dan hasil pengjumlahan dari TN dan FN. Adapun persamaan yang digunakan adalah sebagai berikut:

$$
NPV = \frac{TN}{TN + FN}
$$
 (2.24)

10. Scilab

Scilab merupakan *software free* dan *open source* yang dimanfaatkan dalam komputasi numerik. Pada software ini menyediakan fasilitas perhitungan yang dibutuhkan dalam bidang sains dak keteknikan. Scilab secara resmi dirilis *open source* dibawah lisensi CeCILL, dan dapat didownload secara gratis untuk umum. Scilab dapat diakses pada berbagai sistem operasi seperti operasi GNU/Linux, Mac OS X dan Windows. Scilab juga mempunyai dukungan enterprise bagi perusahaan-perusahaan yang memerlukan dukungan. Scilab mampu menyediakan ratusan fungsi matematis. Bahasa pemrograman yang digunakan cukup tinggi dan dapat mengakses struktur data, plot 2D, plot 3D, dan fungsi grafis (Aulia, 2013).

Hal-hal yang terdapat pada software scilab antara lain yaitu *Interface*, dimana komponen-komponen yang terdapat pada *Interface*meliputi *file browser, scilab console, variable browser, variable editor, command history, dan scinotes*. Operator yang dapat dikerjakan pada software scilab antara lain yaitu operator standar dan aritmatik, operator logika, operator pembandingan,dan operator khusus matriks. Beberapa fungsi yang terdapat pada software scilab yaitu fungsi dasar, fungsi trigonometri, fungsi vektor dan matriks, fungsi plot dan display, dan fungsi definisi pengguna (Aulia, 2013).

Beberapa kegunaan dari software scilab antara lain dalam bidang matematika dan terapan, yaitu digunakan dalam berbagai operasi perhitungan matematika dan analisis data. Pada bidang teknik dan sains berperan dalam memvisualisasikan gambar 2D dan 3D kedalam bentuk plot dan grafik. Algoritma yang terdapat pada software ini juga dapat digunakan untuk memecahkan masalah optimasi kontinu dan diskrit tanpa batas dan kendala. Dalam bidang statistik software scilab dimanfaatkan sebagai alat untuk analisis data dan pemodelan. Pada bidang desain dan analisis kontrol, scilab biasa digunakan untuk membuat algoritma dan alat standar untuk dimanfaatkan pada sistem kontrol. Sedangkan pada pemrosesan sinyal, dapat dimanfaatkan untuk memvisualisasikan, analisis, dan filter sinyal dalam

domain frekuensi dan waktu (Supriyadi, 2020).

## **B. Kajian Pustaka**

- 1. Penelitian yang dilakukan oleh Meilisa (2016) tentang Deteksi Meningioma dan Schwannoma Dari Citra CT Scan Menggunakan *Grey Level Co-Occurrence Matrices (GLCM)* dan *Backpropagation*. Pada penelitian ini data yang digunakan dibagi menjadi dua bagian yaitu data latih dan data uji dengan perbandingan 80% : 20%. Fitur masukan yang digunakan adalah fitur tekstur berupa energi, entropi, dan IDM. Fitur tersebut diambil dari metode GLCM. yang kemudian diklasifikasikan menggunakan metode Backpropagation. Hasil penelitian menunjukkan bahwa nilai akurasi pada data latih sebesar 85,5263% dengan *max epoch* 1000, *learning rate* 1, dan jumlah *neuron hidden layer* 10. Akurasi pengujian sebesar 89,47% dari seluruh data uji.
- 2. Penelitian lain dilakukan oleh Sanubary (2018) tentang *Brain Tumor Detection Using Backpropagation Neural Networks.* Pada penelitian ini bertujuan untuk mengidentifikasi tumor otak menggunakan jaringan syaraf tiruan dengan metode ekstraksi GLCM. Tahap*preprocecessing* dimulai dengan metode *cropping*, kemudian *greyscalling*, histogram citra dengan metode *histogram equalization* untuk memperbaiki citra. Penggalian ciri tekstur dengan metode GLCM dengan 4 fitur yang kemudian dilanjut proses klasifikasi dengan metode *Backpropagation*. Dari hasil penelitian menunjukkan bahwa pada data latih didapat nilai MSE 0, 000253, sedangkan pada data uji sebesar 0, 010688.

Tingkat akurasi yang didapat pada penelitian ini sebesar 70%.

- 3. Penelitian dilakukan oleh Situngkir (2019) tentang Identifikasi Penyakit Tumor Otak Pada Citra Ct Scan Menggunakan *Convolution Neural Network.* Data yang digunakan dalam penelitian diambil dari dataset *Radiopedia.org* dan *Kaggle.com.* Pada penelitian ini dilakukan proses dengan tahapan *Greyscalling, Threshold image, midpoint filtering, Convolutional Neural Network.* Dari hasil penelitian didapatkan tingkat akurasi sebesar 91,67%.
- 4. Penelitian lain juga dilakukan oleh Listia (2014) tentang Klasifikasi Massa Pada Citra Mammogram Berdasarkan *Grey Level Cooccurrence Matrix GLCM).* Penelitian ini bertujuan untuk mengklasifikasikan hasil citra mammogram kedalam kelompok kelas normal, tumor jinak, dan tumor ganas. Langkah-langkah yang dilakukan dalam penelitian ini antara lain yaitu preprosesing, segmentasi, ekstraksi fitur, dan klasifikasi. Fitur yang digunakan yaitu kontras, energi, entropi, korelasi, dan homogenitas. Proses klasifikasi menggunakan metode backpropagation. Hasil penelitian yang telah dilakukan menunjukkan bahwa bahwa fitur GLCM dengan 4 arah (0°, 45°, 90°, dan 135°) pada jarak d = 1 memiliki tingkat akurasi tertinggi dalam proses pengklasifikasian yaitu senilai 81,1% dan khusus pada arah 0° diperoleh tingkat akurasi klasifikasi sebesar 100%.
- 5. Penelitian lain dilakukan oleh Harahap (2018) tentang Klasifikasi Jenis Tumor Otak Menggunakan *Counterpropagation Neural Network.* Pada penelitian ini

data yang digunakan dibagi menjadi dua bagian yaitu data latih dan data uji dengan perbandingan 60% : 40%. Tahapan pengolahan citra dimulai dengan *resizing image, Contrast Enhancement, threshold, skull Stripping, Metric And eccentricity Calculation, and Counterpropagation Neural Network.* Hasil penelitian menunjukkan bahwa metode ini memiliki tingkat akurasi sebesar 92,5%.

6. Pada penelitian yang dilakukan oleh Widagda (2017) tentang Perbaikan Ketajaman Citra Digital Dengan Metode Perataan Histogram *(Histogram equalization).* Hasil penelitian menunjukkan bahwa metode ini mampu meningkatkan kualitas citra dengan cara pemerataan histogram yang awalnya mengumpul pada suatu area sehingga didapat citra baru yang lebih jelas. Metode ini mampu mempertajam citra atau meningkatkan kecerahan gambar sehingga meningkat pula detail teksturnya.

# **BAB III**

# **METODE PENELITIAN**

## **A. Jenis dan Desain Penelitian**

Jenis penelitian yang digunakan adalah penelitian kuantitatif. Kajian dalam penelitian ini menekankan analisis atau interpretasi data yang bersifat kuantitatif (berupa angka). Adapun desain tahapan dalam penelitian ini adalah sebagai berikut:

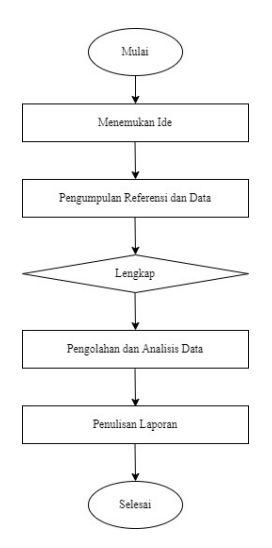

Gambar 3.1. Desain Tahapan Penelitian

#### **B. Waktu dan Tempat Penelitian**

Penelitian ini dilakukan pada bulan oktober 2021 sampai November 2021 dan pengambilan data dilakukan di Internet *www.kaggle.com.* yang dipublikasikan pada bulan Mei Tahun 2021.

## **C. Alat Penelitian**

Alat yang digunakan dalam penelitian ini terdiri dari :

- 1. Laptop dengan spesifikasi Intel (R) Celeron (R) CPU 877 @1.40 GHz (2 CPUs) 1.4 GHz, RAM 4,00 GB dan sistem operator Windows 7 Professional 64-bit operating system, x64-based processor.
- 2. Scilab version 6.1.0 for Windows 64 bit.
- 3. *GUI Image Manipulation Program (GIMP)* 2.10 untuk melakukan *Cropping* dan *Thresholding.*
- 4. *Machine learning Weka version 3.9.5* untuk melakukan klasifikasi
- 5. Microsoft Excel dan Notepad untuk mengolah data
- 6. LateX untuk membuat laporan penelitian

# **D. Bahan Penelitian**

Bahan penelitian yang digunakan yakni citra digital otak dari mesin CT Scan yang didapat dari halaman resmi *www.kanggle.com*. Data yang akan digunakan dalam penelitian yaitu 50 sampel citra otak, sampel dikelompokkan menjadi beberapa bagian yaitu 25 sampel citra otak normal dan 25 sampel citra tumor otak.

# **E. Pengolahan Data**

Metode yang digunakan dalam penelitian ini melalui beberapa tahapan yang disajikan pada Gambar 3.1 yaitu sebagai berikut :

### 1. Akuisi Data

Alat radiologi yang digunakan untuk digitalisasi sampel berupa CT Scan. Proses selanjutnya yaitu pengaturan sampel citra dengan format jpg. Sampel citra otak dibagi menjadi dua kelompok yaitu kelompok data latih dan kelompok data uji. Perbandingan antara data latih dan data uji yang digunakan yaitu 100% : 100%. Dimana ada 25 sampel citra otak normal sebagai data latih, 25 sampel citra otak normal sebagai data uji, 25 sampel citra tumor otak sebagai data latih, dan 25 sampel citra tumor otak sebagai data uji. Pada penelitian ini data latih juga digunakan sebagai data uji. Data tersebut yang kemudian menjadi data input pada tahapan proses pengolahan citra.

- 2. *Perbaikan Citra*
- a. *Cropping* merupakan proses pemotongan citra. Citra dipotong dengan batas ukuran piksel 100x100 yang terfokus pada lesi tumor ketika dicitra tumor otak dan diambil acak ketika di otak normal. Hasil citra pada proses ini masih dalam bentuk RGB sehingga masih terdapat derau pada citra. Hasil *cropping* kemudian disimpan untuk proses selanjutnya yaitu meningkatkan kualitas citra dan meminimalisir derau dengan mengubah citra RGB kecitra *Grayscale*(Ermawati, 2020). Tahap cropping citra pada penelitian ini memanfaatkan software *GUI Image Manipulation Program (GIMP) 2.10* dalam pengerjaannya.

Adapun langkah-langkah yang harus dilakukan dalam proses cropping ini adalah sebagai berikut:

- (a) Buka software GUI Image Manipulation Program (GIMP) 2.10
- (b) Buka file citra yang akan di cropping
- (c) Pilih icon *Crop tools* pada tampilan menu GIMP 2.10
- (d) Atur ukuran pixel sesuai yang diinginkan
- (e) Atur peletakan garis cropping pada tampilan citra yang ada
- (f) File disimpan dalam format jpg untuk diolah pada tahapan selanjutnya
- b. *Grayscalling*

*Grayscalling* merupakan langkah mengubah citra *Red, Green, Blue* (RGB) menjadi beraras keabuan atau hanya memiliki hitam, keabuan, dan putih dengan tingkat keabuan berupa nilai bilangan antara 0 sampai 255. Nilai 0 akan menunjukkan warna hitam, nilai 255 menunjukkan warna putih, dan abu-abu akan ditunjukkan pada nilai kisaran 0 sampai 255. Tahapan *Grayscalling* ini diatur saat *running coding* pada tahap *Equalization Histogram* sehingga secara otomatis citra RGB akan berubah menjadi citra *Grayscalling* dengan menggunakan software Scilab 6.1.0.

c. *Equalization Histogram*

Metode *Equalization Histogram* berfungsi untuk meningkatkan kualitas citra dan menghasilkan citra yang seragam. Konsep dari metode *Equalization Histogram* yaitu histogram dari citra tersebut diregangkan sehingga pixel lebih besar dari sebelumnya atau dengan meratakan penyebaran nilai tingkat keabuan pada citra tersebut. Hasilnya akan didapat histogram baru yang mempunyai tinggi sama atau pada tiap-tiap tingkat keabuan dalam histogram tersebut mempunyai frekuensi sama atau mendekati sama.

Metode *Equalization Histogram* memanfaaatkan software Scilab dalam pengerjaannya dengan cara memodifikasi coding sehingga didapat hasil sesuai dengan yang diharapkan. Pada tahapan ini didapatkan 3 tampilan yaitu citra asli sebelum diolah, histogram citra setelah diolah untuk melihat pemerataan frekuensi nilai keabuan, dan citra hasil setelah diolah yang kemudian digunakan untuk tahapan selanjutnya. Hasil citra olahan menggunakan format jpg.

## d. Segmentasi Citra *Thresholding*

Segmentasi citra dilakukan dengan tujuan untuk mempartisi citra menjadi bagian-bagian yang mengandung informasi penting. Metode *Thresholding* mampu menghasilkan citra yang dapat memisahkan tulang dengan jaringan berdasarkan tingkat keabuan citra. Tahapan ini juga dapat membedakan antara garis tumor *(foreground)*

dan latar belakang *(background)* sehingga hasil citra yang didapat berupa citra biner. Citra biner memiliki nilai dengan dua kemungkinan yaitu angka 0 yang menunjukkan warna hitam dan angka 1 yang menunjukkan warna putih. Segmentasi citra dengan metode *Thresholding* pada penelitian ini memanfaatkan software *GUI Image Manipulation Program (GIMP) 2.10* dalam pengerjaannya.

Adapun langkah-langkah yang harus dilakukan dalam proses segmentasi ini adalah sebagai berikut:

- (a) Buka software*GUI Image Manipulation Program (GIMP) 2.10*
- (b) Pilih *paths tools* pada tampilan menu GIMP 2.10. Hal ini untuk membedakan antara garis tumor dengan *background.*
- (c) Pilih menu *colors* kemudian pilih *Thresholding tools*. Hal ini untuk mempertegas warna antara tumor dengan *background* pada citra.
- (d) Kemudian hasil Thresholding disimpan format jpg untuk kemudian diolah pada tahap selanjutnya.
- 3. Ekstraksi Ciri Tekstur

Ekstraksi ciri merupakan proses pengambilan ciri yang terdapat pada objek didalam citra. Fitur tekstur pada penelitian ini menggunakan metode *Grey Level Co-occurrence Matrices (GLCM)*. Empat sudut yang digunakan yakni 0, 45, 90, dan 135. Yang mewakili arah 180, 225, 270, dan

315 sehingga nilai fitur tetap sama walaupun posisi kepala pasien mengalami perubahan. Fitur yang digunakan yaitu *Angular Second Moment (ASM/ energy), Inverse Difference Momen (IDM), dan Entropy.* Diambil tiga fitur tersebut karena semua fitur menunjukkan nilai homogenitas dari suatu citra.Tahapan ini memanfaatkan software Scilab dalam pengerjaannya. Citra di input pada coding yang sudah dimodifikasi. Hasil yang keluar berupa nilai desimal dari *Angular Second Moment (ASM/ energy), Inverse Difference Momen (IDM), dan Entropy.* Data kemudian dipindah pada excel dan diatur kembali sebelum menjadi data input untuk tahapan selanjutnya.

4. Klasifikasi Citra

Metode yang digunakan dalam proses klasifikasi citra pada penelitian ini yaitu *Machine Learning Weka version 3.9.5* dengan jenis *K-fold Cross Validation*. Metode ini mempunyai prinsip kerja sama dengan *Backpropagation Neural Network* atau lebih dikenal dengan nama Jaringan Syaraf Tiruan Propagasi balik. Pada penggunaan metode ini, data akan dibagi menjadi 2 bagian yaitu berupa kumpulan data latih dan kumpulan data uji. Data input yang diolah dengan metode ini berupa nilai hasil penggalian ciri tekstur GLCM dengan 3 fitur yang telah disusun serta disimpan, kemudian diolah pada excel untuk didapat data sesuai yang diinginkan dan selanjutnya disimpan dalam bentuk format CSV *(Comma Separated Value)*. Pada dasarnya software Weka tidak hanya menerima data dengan format CSV saja, namun untuk memudahkan pada proses selanjutnya maka dipilihlah

format CSV untuk data yang akan menjadi masukan pada software Weka. Data input dengan format CSV diprogram pada Weka sehingga didapat data dengan format ARFF *( Andrew's Ridiculos File Format)*. Data inilah yang nantinya akan menjadi data masukan pada proses klasifikasi citra. Pada penelitian ini citra otak diklasifikasikan dalam 2 kategori yaitu citra otak normal dan citra tumor otak.

5. Analisis Data

Tingkat keberhasilan pada proses klasifikasi maka dibutuhkan parameter perhitungan untuk mengetahui nilainya. Adapun perhitungan yang dapat digunakan antara lain yaitu akurasi, spesifisitas, sensitivitas, PPV *(Positive Predictive Value)*, dan *NPV (Negative Predictive Value)* (Fara,2020). Nilai akurasi ini menunjukkan tingkat keakuratan metode MLP dalam mengklasifikasi objek. Dihitung dengan persamaan (21) dan didapat hasil berupa nilai persentase. Nilai spesifisitas ini menyatakan kemampuan metode dalam memprediksi data yang yang kurang tepat saat pengklasifikasian. Dihitung denga persamaan (22). Nilai sensitivitas sendiri menunjukkan kemampuan metode dalam memperkirakan atau memprediksi objek yang sesuai dengan target. Dihitung dengan persamaan (23). Besar nilai PPV *(Positive Predictive Value)* menyatakan kemampuan metode dalam mengklasifikasi sesuai kategori yang diinginkan. Dihitung dengan persamaan (24). Sedangkan nilai NPV *(Negative Predictive Value)* menyatakan ketepatan metode dalam mengklasifikasi data yang tidak termasuk kedalam kategori dan terbukti tidak termasuk kategori. Dan dihitung dengan persamaan (25). Dari pengukuran tersebut akan didapat performa secara umum dari metode klasifikasi yang digunakan sehingga diketahui metode tersebut layak digunakan atau masih dibutuhkan metode lain untuk meningkatkan.

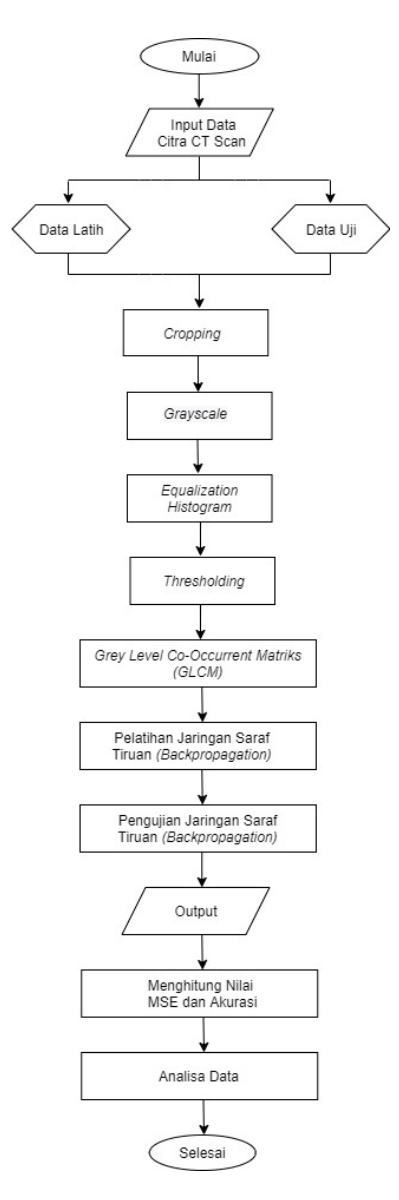

Gambar 3.2. Diagram Alir Pengolahan Data

# **BAB IV**

# **HASIL DAN PEMBAHASAN**

# **A. Hasil Peningkatan Kualitas Citra**

1. Tahap Perbaikan Citra Ciri tekstur yang didapat dari citra otak normal dan tumor otak sudah terlihat berbeda. Pada citra otak normal terlihat gambar otak seperti yang terlihat seperti biasanya tanpa adanya titik atau bentuk lain yang terletak pada bagian citra otak. Sedangkan pada citra tumor otak terdapat titik atau bagian lain yang merubah bentuk otak sehingga terlihat samar atau terdapat bagian lain yang tidak biasa. Namun, sifat CT Scan yang teroperator memungkinkan adanya kesalahan pada saat pemeriksaan atau kesalahan pada saat dokter radiologi pembacaan hasil keluaran citra CT scan sehingga dibutuhkan *second opinion* untuk memperkuat hasil dari diagnosa dokter dengan tujuan untuk meminimalisir kesalahan dalam pembacaan hasil citra keluaran alat. Sebelum menyajikan hasil penelitian, perlu mentinjau terlebih dahulu kondisi awal dari citra sebelum pengolahan. Pada penelitian ini citra yang digunakan sebanyak 50 citra meliputi 25 citra otak normal dan 25 citra tumor otak yang didapat dari halaman resmi *www.kaggle.com*. Citra yang didapat masih tergolong citra RGB yang kemungkinan besar masih menyimpan derau sehingga dibutuhkan pengolahan lebih lanjut untuk memperbaiki citra sebelum masuk pada langkah penggalian ciri pada citra tersebut.

#### a. *Cropping*

Dalam memfokuskan objek penelitian sesuai yang dibutuhkan berupa titik tumor maka digunakan metode *Cropping* sehingga citra yang akan diolah memiliki ukuran lebih kecil dari sebelumnya dan untuk mempercepat waktu *coding* pada proses selanjutnya. Ukuran pixel pada setiap citra tidak sama, oleh karena pada saat proses *cropping* dibuat sama sebesar 100x100 piksel. Hal ini sebagai ukuran batas lesi tumor atau otak normal yang akan diteliti. Proses ini dilakukan dengan memanfaatkan Software *GUI Image Manipulation Program (GIMP) 2.10* dalam pengerjaannya. proses dilakukan secara manual. Format citra yang dihasilkan yaitu jpg dan akan menjadi data input untuk proses selanjunya. Pada tabel 4.1 ditampilkan citra asli dan citra hasil *cropping* sebagai berikut.

Tabel 4.1. Hasil *Cropping*

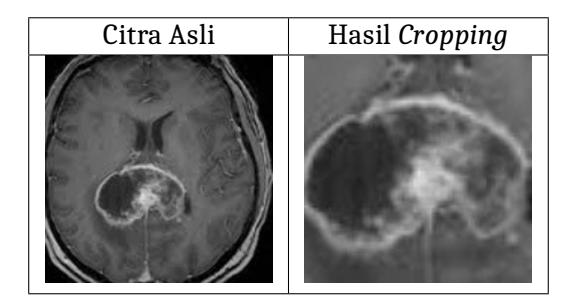

b. *Grayscalling*

Tahapan Grayscalling ini diatur saat *running coding* pada tahap *Equalization Histogram* sehingga secara otomatis citra RGB akan berubah menjadi citra *Grayscalling* dengan menggunakan software Scilab 6.1.0. Nilai 0 akan menunjukkan warna hitam, nilai 255 menunjukkan warna putih, dan abu-abu akan ditunjukkan pada nilai kisaran 0 sampai 255.

c. *Equalization Histogram*

*Equalization Histogram* berfungsi untuk meningkatkan kualitas citra dan menghasilkan citra yang seragam. Konsep dari metode *Equalization Histogram* yaitu histogram dari citra tersebut diregangkan sehingga pixel lebih besar dari sebelumnya atau dengan meratakan penyebaran nilai tingkat keabuan pada citra tersebut. Hasilnya akan didapat histogram baru yang mempunyai tinggi sama atau pada tiap-tiap tingkat keabuan dalam histogram tersebut mempunyai frekuensi sama atau mendekati sama. Metode *Equalization Histogram* memanfaaatkan software Scilab dalam pengerjaannya dengan memodifikasi *coding* hingga didapat hasil sesuai dengan yang diharapkan. Pada tahapan ini didapatkan 3 tampilan yaitu citra asli sebelum diolah, histogram citra setelah diolah untuk melihat pemerataan frekuensi nilai keabuan, dan citra hasil setelah diolah yang kemudian digunakan untuk tahapan selanjutnya. Hasil citra olahan menggunakan format jpg.

Pada tabel 4.2 menunjukkan citra asli tumor otak

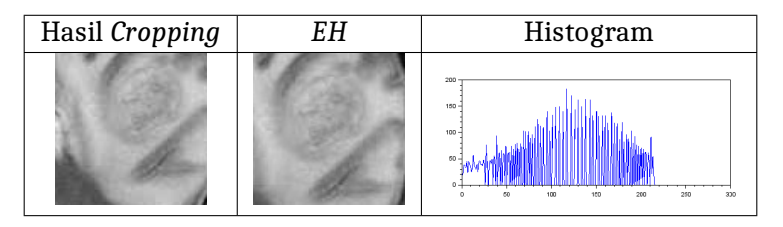

hasil *cropping*, citra setelah proses *Equalization Histogram*, dan ditampilkan pula grafik hasil pemerataan histogram. Pada gambar citra asli terlihat lebih samar dan perlu dilakukan perbaikan untuk meningkatkan kualitas citra tersebut. Pada gambar (tengah) menunjukkan citra setelah dilakukan proses Equalization Histogram. Citra yang dihasil memiliki tingkat kecerahan yang sama atau hampir sama dengan tetangga terdekatnya. Pada gambar (kiri) menunjukkan grafik histogram setelah dilakukan proses Equalization Histogram. Dari grafik tersebut tersebut terlihat nilai aras keabuan sudah mengalami pemerataan sehingga nilai yang kontras atau nilai kecerahannya kurang menjadi lebih jelas karena terbantu oleh intensitas dari tetangga terdekatnya. Hal ini yang akan memudahkan pada proses penggalian ciri dimana gambar citra yang awalnya dengan intensitas rendah sudah mengalami kenaikan sehingga akan lebih mudah dideteksi (Yelliy, 2019). Nilai intensitas tertinggi pada citra awal tidak akan mengalami kenaikkan yang menimbulkan kontras akan semakin meningkat, tetapi bagian dengan intensitas cahaya tertinggi akan mengalami penurunan

### Tabel 4.2. Hasil *Equalization Histogram*
namun tidak menghilangkan bentuk aslinya.

d. *Thresholding*

Segmentasi citra dilakukan dengan tujuan untuk mempartisi citra menjadi bagian-bagian yang mengandung informasi penting. Metode *Thresholding* mampu menghasilkan citra yang dapat memisahkan tulang dengan jaringan berdasarkan tingkat keabuan citra. Tahapan ini juga dapat membedakan antara garis tumor *(foreground)* dan latar belakang *(background)* sehingga hasil citra yang didapat berupa citra biner. Segmentasi citra dengan metode *Thresholding* pada penelitian ini memanfaatkan software *GUI Image Manipulation Program (GIMP) 2.10* dalam pengerjaannya. Pada tabel 4.1 Tahapan Perbaikan Citra menyajikan informasi terkait perkembangan citra setelah dilakukan beberapa proses.

Pada tabel 4.3 Hasil Perbaikan Citra menunjukkan contoh citra hasil Equalization Histogram dimana nilai aras keabuan lebih merata keseluruh bagian citra sehingga didapat gambar yang lebih seragam. Kemudian pada hasil *Thresholding* pada citra tumor otak dan otak normal terlihat sangat berbeda. Pada citra tumor otak dengan *background* warna hitam yaitu bagian otak yang masih normal dan warna putih menunjukkan lesi tumornya. Pada citra otak normal didapat hasil *Thresholding* dengan keseluruhan warna hitam yang menandakan bahwa tida ada sel lain atau bagian lain yang tumbuh secara abnormal.

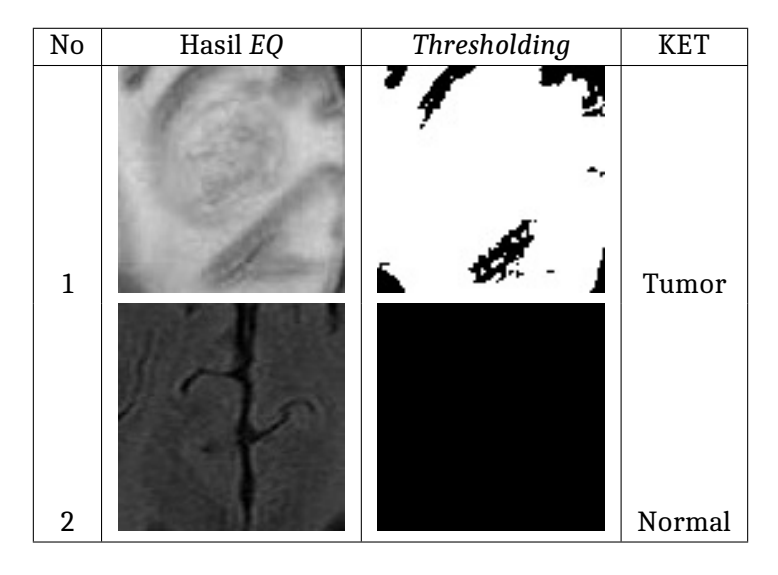

Tabel 4.3. Hasil Perbaikan Citra

#### (a) Ekstraksi Ciri Tekstur

Ekstraksi ciri merupakan proses pengambilan ciri yang terdapat pada obyek didalam citra. Fitur tekstur pada penelitian ini menggunakan metode *Grey Level co-occurrence Matrices (GLCM)*. Empat sudut yang digunakan yakni 0°, 45°, 90°, dan 135°. Yang mewakili arah 180°, 225°, 270°, dan 315° sehingga nilai fitur tetap sama walaupun posisi kepala pasien berubah. Fitur yang digunakan yaitu *Angular Second Moment (ASM/ energy), Inverse Difference Momen (IDM), dan Entropy*. Diambil tiga fitur pada orde dua tersebut karena semua fitur menunjukkan nilai homogenitas dari suatu citra. Tahapan ini memanfaatkan software Scilab dalam pengerjaannya. Citra di input pada *coding* yang sudah

dimodifikasi. Hasil yang keluar berupa nilai desimal dari *Angular Second Moment (ASM/ energy), Inverse Difference Momen (IDM), dan Entropy*. Hasil keluaran dari pemprograman di Scilab kemudian dipindah ke Software Microsoft Excel untuk diatur kembali angka desimalnya sehingga diperoleh format angka desimal yang seragam.

Pada penggalian ciri pada citra otak normal memiliki nilai ASM,IDM, dan entropy yang cukup seragam. Dilihat secara visual,citra otak normal setelah dilakukan proses *Thresholding*, secara keseluruhan citra menjadi berwarna hitam atau bernilai 1. Hal ini menunjukkan bahwa pada citra tersebut kondisi otak normal dan tidak ada bagian atau jaringan lain yang tumbuh pada bagian otak tersebut. Secara keseluruhan dari 25 citra otak normal, berdasarkan penggalian ciri tekstur dengan 3 fitur diatas, didapat nilai ASM sebesar 1, nilai IDM sebesar 1, dan nilai entropy sebesar 0. Hanya 1 dari 25 citra otak normal yang diujikan memiliki nilai yang berbeda yaitu pada citra nomor 49. Pada citra nomor 49, secara visual citra hasil Thresholding memang terdapat titik-titik putih pada bagian citra. Setelah dilakukan perhitungan dengan fitur diatas didapat nilai ASM sebesar 0,980254, nilai IDM sebesar 0,992970, dan nilai entropy sebesar 0,117913 dengan keterangan dari sumber data bahwa citra tersebut termasuk dalam kategori citra otak normal.Berikut disajikan grafik parameter penggalian ciri tekstur pada metode GLCM

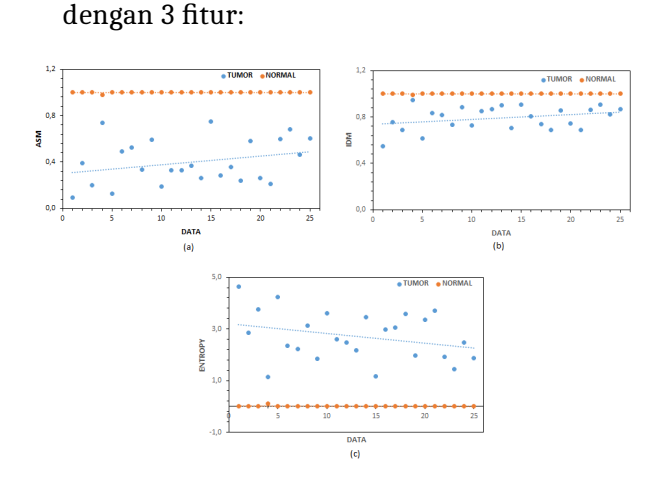

Gambar 4.1. Grafik Hasil Ekstraksi Ciri

Pertama pada gambar (a), pada penggalian ciri tekstur GLCM dengan fitur ASM. Nilai ASM menunjukkan homogenitas dari suatu citra. Dari penyebaran nilai hasil perhitungan ASM pada citra tumor otak dapat diketahui bahwa nilai ASM minimum dari 25 citra yaitu 0, 093553, nilai max ASM yaitu 0, 747190, dan nilai rata-rata ASM yaitu 0, 400507. Semakin besar nilai ASM atau mendekati 1 maka semakin kecil massa tumor yang terdapat pada citra tersebut.

Berbeda dengan penyebaran nilai hasil perhitungan ASM pada citra otak normal. Dari hasil pengolahan data dapat diketahui bahwa nilai ASM minimum dari 25 citra yaitu 0, 980254, nilai max ASM yaitu 1, dan nilai rata-rata ASM yaitu 0, 999210. Semakin besar nilai ASM atau mendekati 1 maka semakin kecil massa tumor yang terdapat pada citra tersebut.

Kedua pada gambar (b), pada penggalian ciri tekstur GLCM dengan fitur IDM. Nilai IDM menunjukkan menunjukkan homogenitas lokal. IDM kan bernilai besar ketika tingkat keabuan lokal seragam dan invers dari GLCM ber nilai tinggi. Bisa dikatakan nilai IDM akan besar ketika selisih derajat sepasang piksel bernilai semakin kecil. Dari penyebaran nilai hasil perhitungan IDM pada citra tumor otak dapat diketahui bahwa nilai IDM minimum dari 25 citra yaitu 0, 548586, nilai max IDM yaitu 0, 944510, dan nilai rata-rata IDM yaitu 0, 790464. Semakin besar nilai IDM atau mendekati 1 maka semakin kecil selisih nilai derajat dari piksel berdekatan yang terdapat pada citra tersebut.

Dari penyebaran nilai hasil perhitungan IDM pada citra otak normal dapat diketahui bahwa nilai IDM minimum dari 25 citra yaitu 0, 992970, nilai max IDM yaitu 1, dan nilai rata-rata IDM yaitu 0, 999712. Semakin besar nilai IDM atau mendekati 1 maka semakin kecil selisih nilai derajat dari piksel berdekatan yang terdapat pada citra tersebut.

Ketiga pada gambar (c), pada penggalian ciri tekstur GLCM dengan fitur Entropy. Nilai Entropy menunjukkan standar statistik dari kekacauan (ketidakteraturan) yang digunakan untuk mengkarakteristik tekstur dari suatu citra input. Ketika suatu citra secara tekstural tidak seragam maka banyak dari elemen GLCM bernilai rendah sehingga nilai dari entropi meningkat. Dari penyebaran nilai hasil perhitungan Entropy pada citra tumor otak dapat diketahui bahwa nilai Entropy minimum dari 25 citra yaitu 1, 140333, nilai max Entropy yaitu 4, 646965, dan nilai rata-rata Entropy yaitu 2, 720485. Semakin besar nilai Entropy atau menjauhi angka 0 maka tekstur citra semakin tidak seragam (tidak homogen).

Dari penyebaran nilai hasil perhitungan Entropy pada citra tumor otak dapat diketahui bahwa nilai Entropy minimum dari 25 citra yaitu 0, nilai max Entropy yaitu 0, 117913, dan nilai rata-rata Entropy yaitu 0, 004716. Semakin kecil nilai Entropy atau mendekati angka 0 maka tekstur citra semakin seragam (homogen).

(b) Klasifikasi Citra CT Scan Otak

Proses terakhir dalam penelitian ini yaitu klasifikasi ciri. Objek gambar berupa citra CT Scan otak akan dikelompokkan berdasarkan jenisnya yaitu antara citra otak nomal dan citra tumor otak. Pada penelitian ini proses klasifikasi dibantu dengan software WEKA dengan metode *Machine Learning*. Pada pengujian awal proses klasifikasi, metode yang digunakan adalah *k-fold cross validation.*

Metode *k-fold cross validation* mempunyai algoritma yang lebih sederhana daripada *Backpropagation Neural Network* namun tetap memiliki prinsip kerja dan fungsi yang sama dalam tahapan klasifikasi. Selain itu, dengan metode ini data latih yang telah diinput juga dapat menjadi data uji sehingga data yang dibutuhkan tidak terlalu banyak. Hal ini karena proses klasifikasi akan dilakukan sebanyak K, dengan kalkulasi data uji sebanyak A = jumlah citra input dibagi dengan K, sedangkan pada data latih B = jumlah citra input dikurangi dengan A. Proses terakhir pada tahap klasifikasi sebanyak K kali ini, data uji akan tetap dikembalikan dan menjadi data latih pada proses klasifikasi. Maka dari itu setiap citra memiliki kesempatan sama untuk dijadikan data uji maupun data latih. Data yang dimasukan pada *Machine Learning* Weka berupa nilai hasil penggalian ciri tekstur dengan 3 fitur yang terfokus pada homogenitas citra. File awal yang di input pada sofware yaitu dengan format CSV *(Comma Separated Value)*, ini bertujuan untuk memudahkan Weka dalam membaca data input.

Selain didapat data hasil klasifikasi citra otak berupa prediksi klasifkasi oleh *Machine Learning* Weka, juga ditampilkan data berupa nilai lain yang bisa digunakan atau dijadikan parameter dalam mengitung performa dari metode klasifikasi yang digunakan. Tampilan data dari dari *Machine Learning* Weka berupa besar nilai TP, FN, FP, dan FN. TP adalah *True Positive* dimana menunjukkan area tumor yang terdeteksi sebagai area tumor. FN adalah *False Negative*, nilai ini menunjukkan area tumor yang terdekteksi sebagai area bukan tumor. FP adalah *False Positive*, nilai ini menunjukkan area bukan tumor yang diprediksi sebagai area tumor, dan TN adalah *True Negative*, nilai TN menunjukkan area bukan tumor yang terdeteksi sebagai area bukan tumor. Pada penelitian ini didapat hasil nilai TP=25, FN=0, FP=0, dan TN=25. Dari besar inilah yang nantinya akan menjadi data input dalam perhitungan performa metode klasifikasi yaitu berupa perhitungan akurasi, sensitifitas, spesifisitas, PPV, dan NPV. Disajikan pada tabel 4.4 Perbandingan Proses Klasifikasi.

| Parameter Hasil Klasifikasi | Data Training | Data Testing |  |
|-----------------------------|---------------|--------------|--|
| Jumlah Data                 | 50            | 50           |  |
| Jumlah fitur Ciri           | 3             | 3            |  |
| <b>True Positive</b>        | 25            | 25           |  |
| <b>True Negative</b>        | 25            | 25           |  |
| <b>False Positive</b>       | 0             |              |  |
| <b>False Negative</b>       | $\mathcal{O}$ | O            |  |
| Accurancy                   | 100%          | 100%         |  |
| Sensitivity                 | 100%          | 100%         |  |
| Specificity                 | 100%          | 100%         |  |
| <b>NPV</b>                  | 100%          | 100%         |  |
| PPV                         | 100%          | 100%         |  |

Tabel 4.4. Perbandingan Proses Klasifikasi

Berdasarkan perhitungan yang telah dilakukan pada microsoft excel didapat hasil bahwa besar persentase akurasi yaitu 100%, persentase sensitivitas sebesar 100%. Persentase spesifisitas sebesar 100%, nilai PPV sebesar 1 dan perhitungan NPV sebesar 1.

#### **B. Pembahasan**

Sumber data untuk penelitian didapat dari halaman resmi *www.kaggle.com.* Sebuah halaman resmi yang dibuat oleh Anthony Goldbloom pada tahun 2010 dengan markas besar di Universitas San Fancisco. Halaman web ini berisi data saintis seperti datasets hasil pemeriksaan radiologi dan ilmu pembelajaran mesin. Datasets yang digunakan pada penelitian ini diterbitkan pada bulan Mei 2021 sehingga bisa dikatakan bahwa data citra masih bersifat baru dan dihasilkan oleh alat CT Scan generasi terbaru.

Tahap awal yang diterapkan pada citra sebelum dilakukan penggalian ciri tekstur yaitu proses perbaikan citra. Data awal dengan format jpg digunakan dalam penelitian ini namun masih dengan ukuran pixel yang besar Diawali dengan proses *cropping* untuk memperkecil ukuran pixel. Selain memperkecil ukuran pixel, proses ini juga memfokuskan objek yang akan diteliti yaitu tumor pada otak. Proses selanjutnya yaitu *grayscalling*. *Grayscalling* adalah proses mengubah citra RGB menjadi citra beraras keabuan. Hal ini karena pada proses selanjutnya citra dapat diolah jika berbentuk citra *Grayscalling*. Pada penelitian ini, *Grayscalling* bukanlah proses yang berdiri sendiri. Proses ini dilakukan dengan memodifikasi *coding* pada Scilab sehingga

proses *grayscalling* dibuat otomatis masuk dalam program coding *Equalization Histogram*. Hasil pengolahan *Equalization Histogram* berupa tampilan citra asli hasil *cropping*, citra hasil *Equalization Histogram*, dan grafik hasil *Equalization Histogram*.Hasilnya akan didapat histogram baru yang mempunyai tinggi sama atau pada tiap-tiap tingkat keabuan dalam histogram tersebut mempunyai frekuensi sama atau mendekati sama (Yelliy, 2019). Citra hasil *Equalization Histogram* inilah yang akan menjadi data input pada proses selanjutnya.

Proses selanjutnya yaitu *Thresholding* yang memanfaatkan software WEKA 9.5.4. Hasil keluaran citra hanya memiliki 2 warna yaitu hitam dan putih. Hitam yang berarti area normal dan putih menunjukkan area tumor. Pada 25 citra tumor otak terlihat pada setiap bagian citra terdapat titik atau bagian berwarna putih yang menandakan bahwa pada citra tersebut termasuk kedalam tumor otak. Sedangkan pada 25 citra otak normal, terdapat 24 citra berwarna hitam keseluruhan bagiannya dan 1 citra terdapat 2 bintik putih pada bagian citra. Citra inilah yang nantinya menjadi data masukan pada proses selanjutnya.

Hasil citra yang sudah diperbaiki akan menjadi data input pada tahap penggalian ciri tekstur. Pada metode *Grey Level Co-Occurrence Matriks (GLCM)* diambil 3 fitur dengn alasan ketiga fitur tersebut sama-sama terfokus pada homogenitas citra sehingga nantinya dapat lebih mudah mengenali citra otak normal dan citra tumor otak (Meilisa,2016). Tiga fitur tersebut yaitu *Angular Second Moment (ASM/ energy), Inverse Difference Momen (IDM), dan Entropy.* Masing-masing fitur mengandung nilai yang beragam sesuai dengan informasi yang diberikan citra. Proses ini dibantu dengan software Scilab dalam perhitungannya. Secara

umum dari 25 citra otak normal didapat nilai ASM,nilai IDM, dan nilai Entropy yang mendukung teori bahwa citra tersebut termasuk kategori citra normal ketika nilai ASM mendekati 1 yang berarti kondisi citra bersifat homogen, nilai IDM mendekati 1 maka selisih derajat keabuan terhadap tetangga terdekat semakin kecil, dan nilai entropy mendekati 0 maka secara struktural citra bersifat seragam atau homogen. Citra homogen merupakan citra yang dikategorikan sebagai citra dengan status normal (Fara,2020). Terdapat satu citra yang hasilnya berbeda dengan nilai ASM sebesar 0,980254, nilai IDM sebesar 0,992970, dan nilai entropy sebesar 0,117913, namun nilai tersebut masih dapat ditolerasi, dianggap derau dan bukon tumor sehingga masih termasuk dalam citra otak normal. Hal ini juga berlaku pada 25 citra tumor dengan nilai ASM, IDM, dan Entropy yang mendukung teori bahwa citra tersebut termasuk dalam kategori citra tumor otak.

Pada penelitian ini proses klasifikasi memanfaatkan software Weka 9.5.4. dengan metode *Machine Learning*. Pada pengujian awal proses klasifikasi, metode yang digunakan adalah *k-fold cross validation*. Metode *k-fold cross validation* mempunyai algoritma yang lebih sederhana daripada *Backpropagation Neural Network* namun tetap memiliki prinsip kerja dan fungsi yang sama dalam tahapan klasifikasi (Fara,2020). Pada proses ini terdapat dua jenis data yaitu data sebagai data latih dan data uji. Data yang sudah digunakan saat pelatihan boleh digunakan kembali sebagai data uji jika objek penelitian masih berjumlah sedikit. Hal ini dilakukan untuk meminimalisir kesalahan. Semakin banyak data latih yang digunakan maka semakin akurat pula hasil klasifikasi pada data uji. Pada penelitian ini didapat keluaran berupa data hasil prediksi kategori citra otak. Data inilah yang nantinya akan

dicocokkan dengan keterangan pada sumber data. Dari 25 citra tumor otak dan 25 citra otak normal, baik pada saat input data latih maupun data uji, hasil menunjukkan bahwa prediksi sesuai dengan keterangan pada sumber data. Penelitian ini dilakukan untuk membagi data menjadi 2 kelas yaitu kelas dengan kategori tumor otak dan kelas dengan kategori otak normal.Hasil klasifikasi disajikan pada Tabel 4.5 Hasil Klasifikasi Data *Training* dan pada Tabel Hasil 4.6 Klasifikasi Data *Testing* sebagai berikut:

| No. | Predictive | Actual | No. | Predictive | Actual |
|-----|------------|--------|-----|------------|--------|
| 1   | Tumor      | Tumor  | 26  | Normal     | Normal |
| 2   | Tumor      | Tumor  | 27  | Normal     | Normal |
| 3   | Tumor      | Tumor  | 28  | Normal     | Normal |
| 4   | Tumor      | Tumor  | 29  | Normal     | Normal |
| 5   | Tumor      | Tumor  | 30  | Normal     | Normal |
| 6   | Tumor      | Tumor  | 31  | Normal     | Normal |
| 7   | Tumor      | Tumor  | 32  | Normal     | Normal |
| 8   | Tumor      | Tumor  | 33  | Normal     | Normal |
| 9   | Tumor      | Tumor  | 34  | Normal     | Normal |
| 10  | Tumor      | Tumor  | 35  | Normal     | Normal |
| 11  | Tumor      | Tumor  | 36  | Normal     | Normal |
| 12  | Tumor      | Tumor  | 37  | Normal     | Normal |
| 13  | Tumor      | Tumor  | 38  | Normal     | Normal |
| 14  | Tumor      | Tumor  | 39  | Normal     | Normal |
| 15  | Tumor      | Tumor  | 40  | Normal     | Normal |
| 16  | Tumor      | Tumor  | 41  | Normal     | Normal |
| 17  | Tumor      | Tumor  | 42  | Normal     | Normal |
| 18  | Tumor      | Tumor  | 43  | Normal     | Normal |
| 19  | Tumor      | Tumor  | 44  | Normal     | Normal |
| 20  | Tumor      | Tumor  | 45  | Normal     | Normal |
| 21  | Tumor      | Tumor  | 46  | Normal     | Normal |
| 22  | Tumor      | Tumor  | 47  | Normal     | Normal |
| 23  | Tumor      | Tumor  | 48  | Normal     | Normal |
| 24  | Tumor      | Tumor  | 49  | Normal     | Normal |
| 25  | Tumor      | Tumor  | 50  | Normal     | Normal |

Tabel 4.5. Hasil Klasifikasi Citra Data *Training*

| No. | Predictive | Actual | No. | Predictive | Actual |
|-----|------------|--------|-----|------------|--------|
| 1   | Tumor      | Tumor  | 26  | Normal     | Normal |
| 2   | Tumor      | Tumor  | 27  | Normal     | Normal |
| 3   | Normal     | Normal | 28  | Normal     | Normal |
| 4   | Normal     | Normal | 29  | Tumor      | Tumor  |
| 5   | Normal     | Normal | 30  | Tumor      | Tumor  |
| 6   | Normal     | Normal | 31  | Tumor      | Tumor  |
| 7   | Normal     | Normal | 32  | Tumor      | Tumor  |
| 8   | Normal     | Normal | 33  | Tumor      | Tumor  |
| 9   | Normal     | Normal | 34  | Tumor      | Tumor  |
| 10  | Normal     | Normal | 35  | Tumor      | Tumor  |
| 11  | Normal     | Normal | 36  | Tumor      | Tumor  |
| 12  | Normal     | Normal | 37  | Tumor      | Tumor  |
| 13  | Normal     | Normal | 38  | Tumor      | Tumor  |
| 14  | Normal     | Normal | 39  | Tumor      | Tumor  |
| 15  | Tumor      | Tumor  | 40  | Tumor      | Tumor  |
| 16  | Normal     | Normal | 41  | Tumor      | Tumor  |
| 17  | Normal     | Normal | 42  | Tumor      | Tumor  |
| 18  | Normal     | Normal | 43  | Tumor      | Tumor  |
| 19  | Normal     | Normal | 44  | Tumor      | Tumor  |
| 20  | Normal     | Normal | 45  | Tumor      | Tumor  |
| 21  | Normal     | Normal | 46  | Tumor      | Tumor  |
| 22  | Normal     | Normal | 47  | Tumor      | Tumor  |
| 23  | Normal     | Normal | 48  | Tumor      | Tumor  |
| 24  | Normal     | Normal | 49  | Tumor      | Tumor  |
| 25  | Normal     | Normal | 50  | Tumor      | Tumor  |

Tabel 4.6. Hasil Klasifikasi Citra Data *Testing*

Pada tabel 4.5 dan tabel 4.6 diketahui bahwa hasil keluaran sistem dalam bentuk data *predictive* sesuai dengan data *actual*.

Parameter pengukuran yang digunakan untuk mengetahui performa metode klasifikasi antara lain akurasi, sensitivitas, spesifisitas, PPV, dan NPV. Selain menampikan hasil prediksi metode, Weka 9.5.4 juga menampilan data berupa besar nilai TP, FN, FP, dan FN. Nilai inilah yang digunakan dalam perhitungan parameter pengukuran. Berdasarkan perhitungan yang telah dilakukan pada microsoft excel didapat hasil bahwa besar persentase akurasi yaitu 100%, persentase sensitivitas sebesar 100%. Persentase spesifisitas sebesar 100%, nilai PPV sebesar 1 dan perhitungan NPV sebesar 1.

#### **BAB V**

## **KESIMPULAN DAN SARAN**

#### **A. Kesimpulan**

Bedasarkan hasil analisis dan pembahasan, dapat ditarik kesimpulan sebagai berikut:

- 1. Proses *Equalization Histogram* bertujuan untuk meningkatkan kualitas citra sebelum dilakukan penggalian cirinya. Prinsip dari metode ini yaitu menyelaraskan warna pada citra sehingga lebih mudah pada proses identifikasi nantinya.Proses penggalian ciri dengan metode *Grey Level Co-Occurrence Matriks (GLCM)* dengan 3 fitur yaitu ASM, IDM, dan Entropy. Dari hasil perhitungan tiga fitur tersebut dapat diketahui bahwa hasil yang didapat saat penelitian mendukung teori yang ada dimana ketika nilai ASM mendekati 1 berarti citra bersifat homogen, nilai IDM mendekati 1 berarti semakin kecil nilai selisih derajat pixel yang berdekatan, dan ketika nilai entropy mendekati 0 maka citra semakin seragam (homogen).
- 2. Parameter yang digunakan mengetahui performa metode klasifikasi ini yaitu akurasi, sensitifitas, spesifisitas, *PPV (Positive Predictive Value)*, dan *NPV (Negative Predictive Value)*. Dari hasil pengolahan data pada Microsoft Excel didapat hasil nilai akurasi sebesar 100%, nilai sensitivitas sebesar 100%, nilai spesifisitas sebesar 100%, nilai NPV sebesar 1 dan nilai PPV sebesar 1. Hal ini menunjukkan metode klasifikasi berhasil mengelompokkan citra input

yang sesuai dengan sumber data.

### **B. Saran**

Untuk menyempurnakan penelitian selanjutnya, beberapa saran dari peneliti sebagai berikut:

- 1. Pada tahapan *cropping*, setelah dilakukan proses hasilnya perlu adanya pengecekan dari dokter radiologi agar dihasil potongan nodul atau tumor yang lebih akurat.
- 2. Pada penelitian ini proses segmentasi masih menggunakan software Weka sehingga didapat hasil dari proses yang tidak bisa dimodifikasi sendiri. Diharapkan pada penelitian selanjutnya sudah memanfaatkan software Scilab sehingga hasil *Thresholding* dapat lebih baik karena dapat diatur sesuai yang diinginkan.
- 3. Metode klasifikasi yang digunakan pada penelitian ini yaitu *k-fold cross validation*, diharapkan pada penelitian selanjutnya menggunakan metode lain.
- 4. Data yang digunakan saat penelitian diharapkan berjumlah banyak sehingga lebih memudahkan dalam membagi data latih dan data uji.

## **DAFTAR PUSTAKA**

- Aulia, F. (2013). *Scilab (5.4.0)*.In Pelatihan Ketrampilan Komputer Laboratorium (Issue April)
- Chalik, R. (2016). *Anatomi Fisiologi Manusia.*
- Ermawati, E. (2016). *Klasifikasi Nodul Payudara Berdasarkan Ciri Tekstur Pada Citra Ultrasonografi Menggunakan Scilab.*
- Fajri, M. I. (2018). *Deteksi Status Kanker Paru-Paru Pada Citra Ct Scan Menggunakan Metode Fuzzy Logic. Jurnal Teknik Elektro.]* 7(3):121-126
- Fara, N. (2020). *Klasifikasi Nodul Payudara (Mammae) Berbasis Ciri Tepi Pada Citra Hasil Ultrasonografi (Usg) Di Rsud Tugurejo Semarang Menggunakan Scilab.*
- Globocan. (2020). *Brain , Central Nervous System In The Word.* World Health Organization.
- Harahap, Y. T. A. (2018). *Klasifikasi Jenis Tumor Otak Menggunakan Counterpropagation Neural Network.* Skripsi.Medan:Fakultas Ilmu Komputer Dan Teknologi Informasi Universitas Sumatra Utara.
- Juheri, A. (2015). *Transformasi Wavelet Dan Jaringan Syaraf.*
- Kemenkes, R. I. (2019). *Tumor Otak.*
- Listia, R., Harjoko, A.(2014). *Klasifikasi Massa pada Citra Mammogram Berdasarkan Gray Level Cooccurence Matrix (GLCM). IJCCS*. 8(1):59-68
- Lubis, A. (2018). *Identifikasi Penyakit Kanker Paru-Paru Pada Citra Medis Chest X-Ray ( Cxr ) Menggunakan Metode Probabilistic Neural Network*. Skripsi. Medan: Fakultas Ilmu Komputer dan Teknologi Informasi Universitas Sumatera Utara Medan
- Maria, E (2018). *Segmentasi Citra Digital Bentuk Daun Pada Tanaman Di Politani Samarinda Menggunakan Metode Thresholding. Jurnal Rekayasa Teknologi Informasi (JURTI)*, 2(1), 37. https://doi.org/10.30872/jurti.v2i1.1377
- Meilisa, F. (2016). *Deteksi Meningioma Dan Schwannoma Dari Citra Ct Scan Menggunakan Grey Level Co-Coccurrence Matrices (GLCM).* Skripsi. Surabaya: Fakultas Sains dan Teknologi Universitas Erlangga.
- Nurhayati, O. D. (2015). *Analisis citra digital ct scan dengan metode ekualisasi histogram dan statistik orde pertama. Jurnal Sistem Komputer,* 5(1), 5–8.
- Retnoningsih, D (2012). *Studi Uniformitas Dosis Radiasi CT Scan Pada Fantom Kepala Yang Terletak Pada Sandaran Kepala. Jurnal Sains Dan Matematika,* 20(2), 41–45.
- Rohmah, J. F. (2018). *Identifikasi Citra Tumor Otak Pada Manusia Berbasis Gui Matlab Menggunakan Metode Artificial Neural Network Back-Propagation.*
- Saitem, A.,dkk.(2016). *Analisis Citra Ct Scan Kanker Paru Berdasarkan Ciri Tekstur Gray Level Co-occurrence Matrix Dan Ciri Morfologi Menggunakan Jaringan Syaraf Tiruan Propagasi Balik. Youngster Physics Journal*. 5(4):417-424
- Sanubary, I. (2018). *Brain Tumor Detection Using Backpropagation Neural Networks. Indonesian Journal of Physics and Nuclear Applications,* 3(3), 83–88. https://doi.org/10.24246/ijpna.v3i3.83-88
- Sirait, P. (2017). *Pengaruh Field Of View (Fov) Dan Slice Thickness Terhadap Dosis Radiasi Pada Ct. Scan.*
- Situngkir, G. (2019). *Identifikasi Penyakit Tumor Otak Pada Citra Ct-Scan Menggunakan Convolutional Neural Network.*Skripsi. Medan: Fakultas Ilmu Komputer dan Teknologi Informasi Universitas Sumatera Utara Medan
- Sofiana, L(n.d.). *Estimasi Dosis Efektif Pada Pemeriksaan Multi Slice Ct-Scan Kepala Dan Abdomen Berdasarkan Rekomendasi Icrp 103.*
- Supriyadi, E (2020). *Pengenalan komputasi matematika scilab kepada siswa sekolah menengah kejuruan. Jurnal Analisa,* 6(2), 173–186.
- Wibawa, M.,Putra, I.(2018). *Studi Komparasi Metode Segmentasi Paru-Paru Pada Citra Ct-Scan Aksial. Jurnal Nasional Pendidikan Teknik Informatika,* 7(3), 283–292.
- Widagda. (2017). *Perbaikan Ketajaman Citra Digital Dengan Metode Perataan Histogram (Histogram Equalization).* In Laporan Penelitian.
- Yelliy. (2019). *Pengolahan Citra Digital Perbandingan Metode Histogram Equalization Dan Spesification Pada Citra Abu-AbuJ-Icon*7(1), 87–95.

## **Lampiran 1. Citra CT Scan Otak**

#### 匪 Citra Agli Cropping Equalization Directionaling Predict: No. **Cet** Ш Mistagram Tumor Tumor m ī  $\bar{x}$ Tumor Eumor 'n  $\overline{3}$ Tumor Turner î. Turnor 'n Ŧ Tumor  $\overline{\mathbf{3}}$ Tumor Turnor lı. **Tumor**  $\overline{\Phi}$ Tumor 'n  $\overline{F}$ Turmor Turmor Ì Tumor Turnor 'n T

# **A. Data Citra CT Scan Otak**

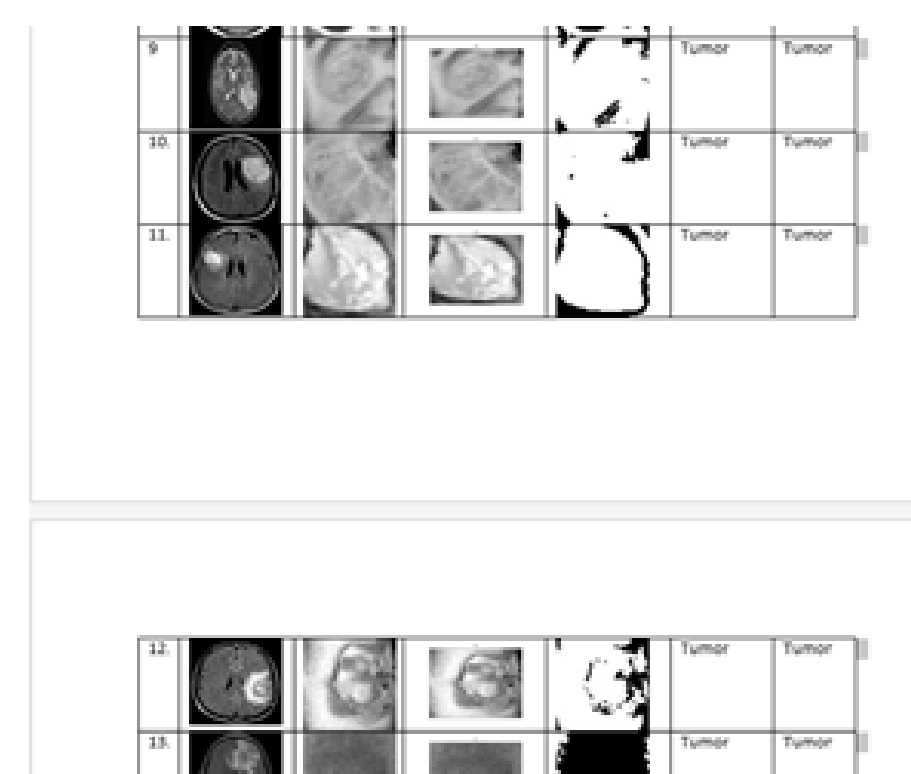

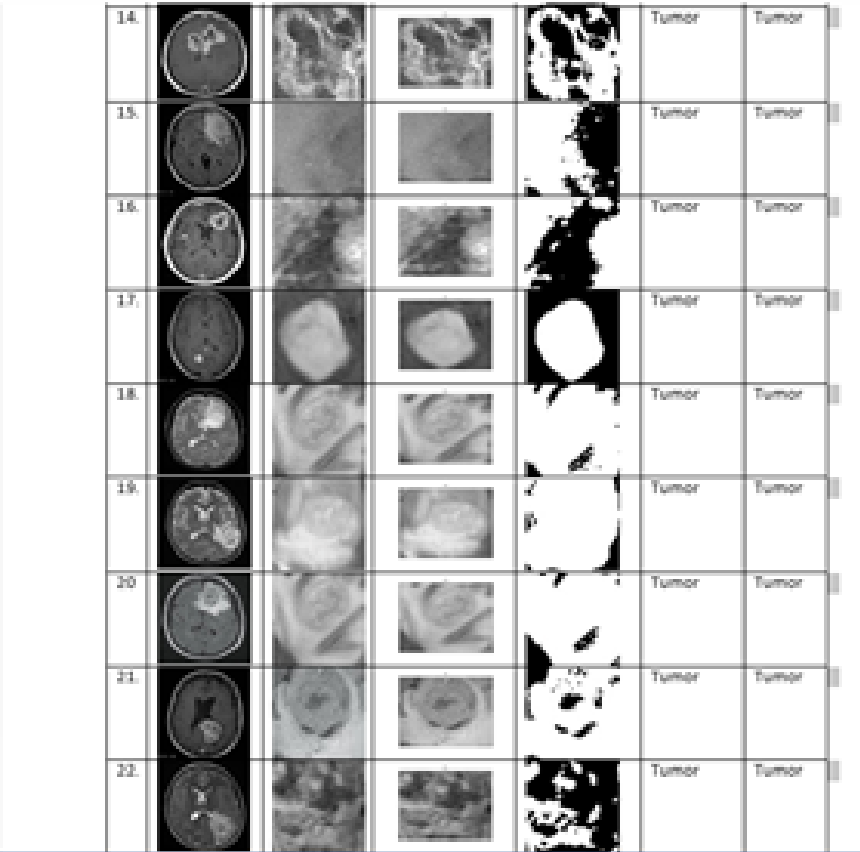

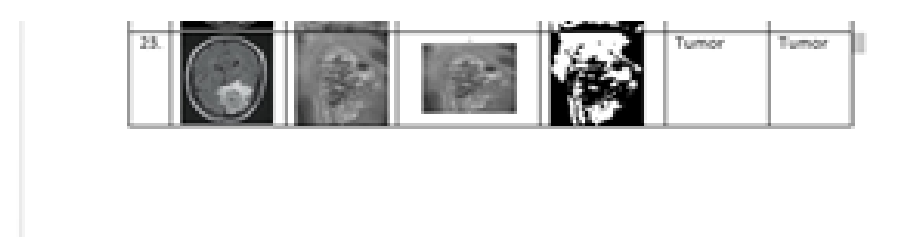

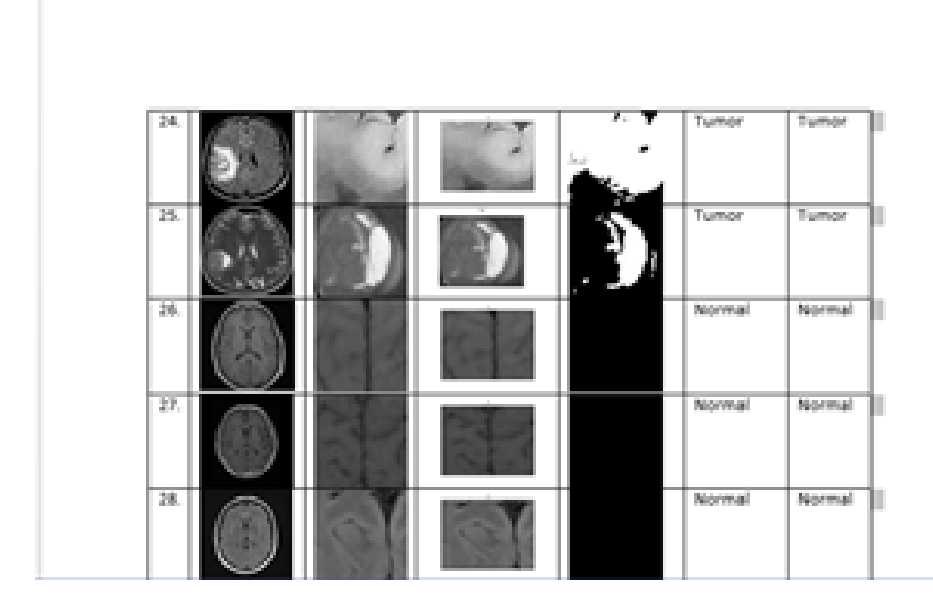

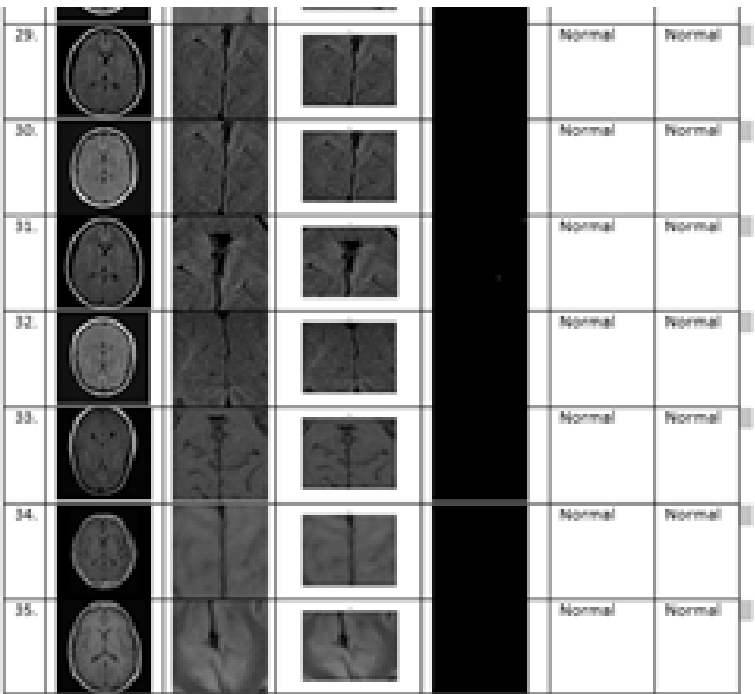

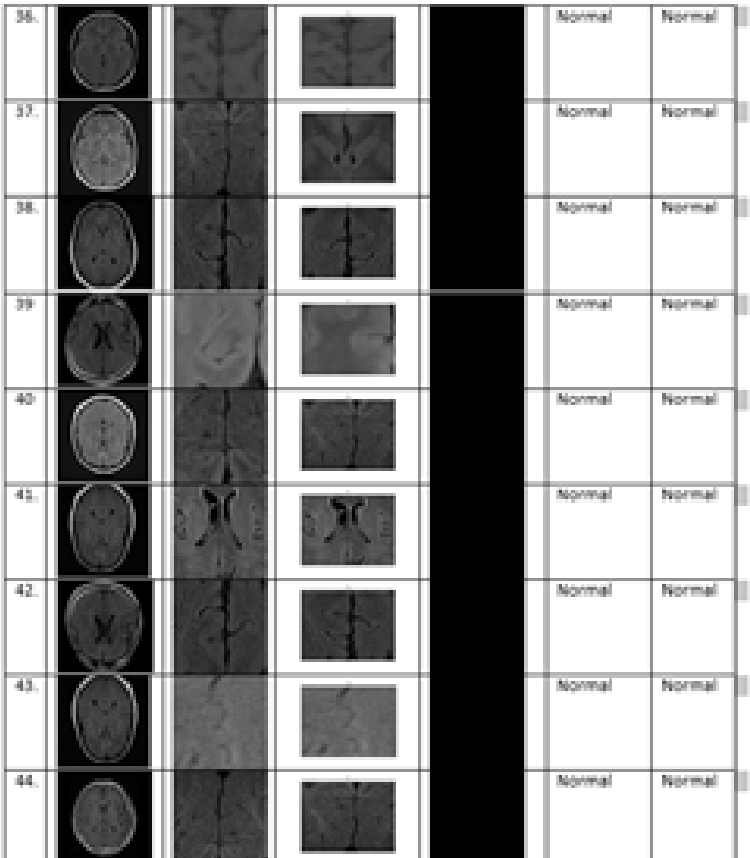

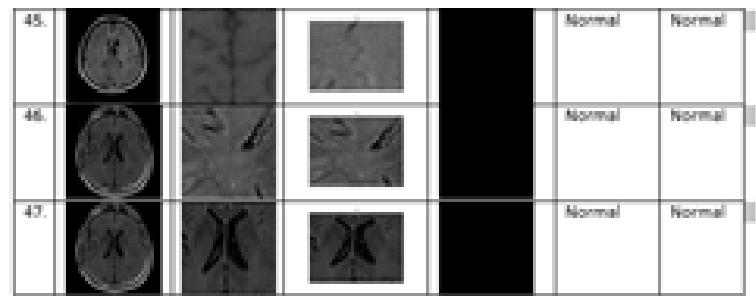

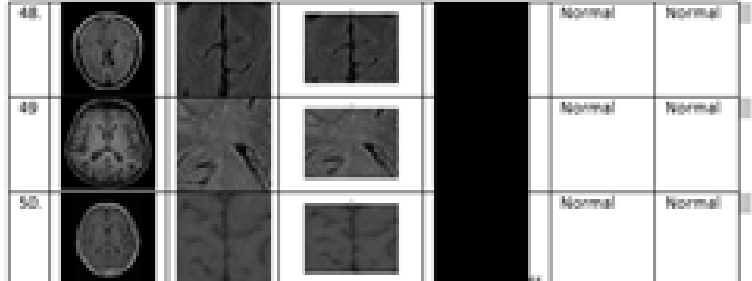

# **Lampiran 2. Hasil Penggalian Ciri Tekstur GLCM**

# **B. Tampilan Hasil Penggalian Ciri Tekstur Pada Scilab**

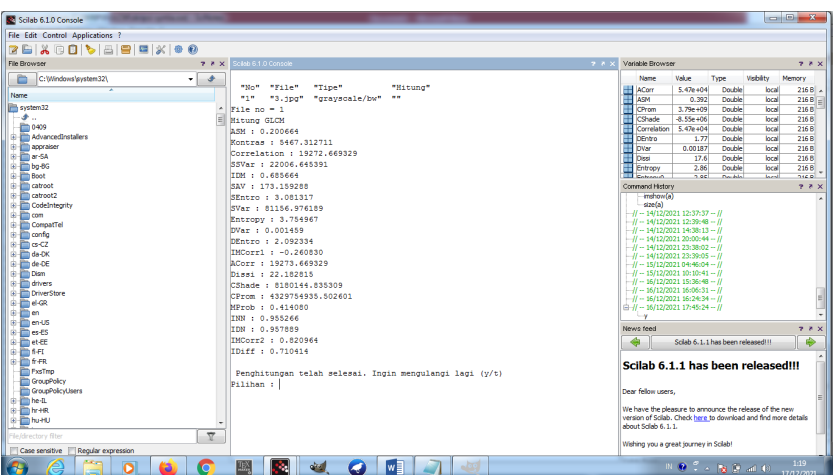

# **C. Hasil Penggalian Ciri Tekstur GLCM**

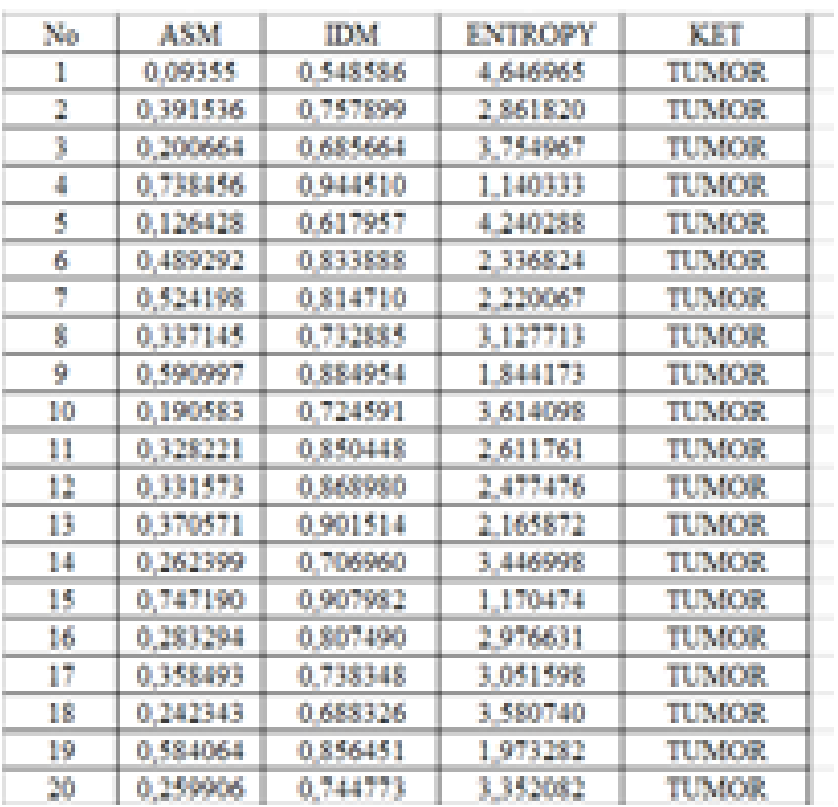

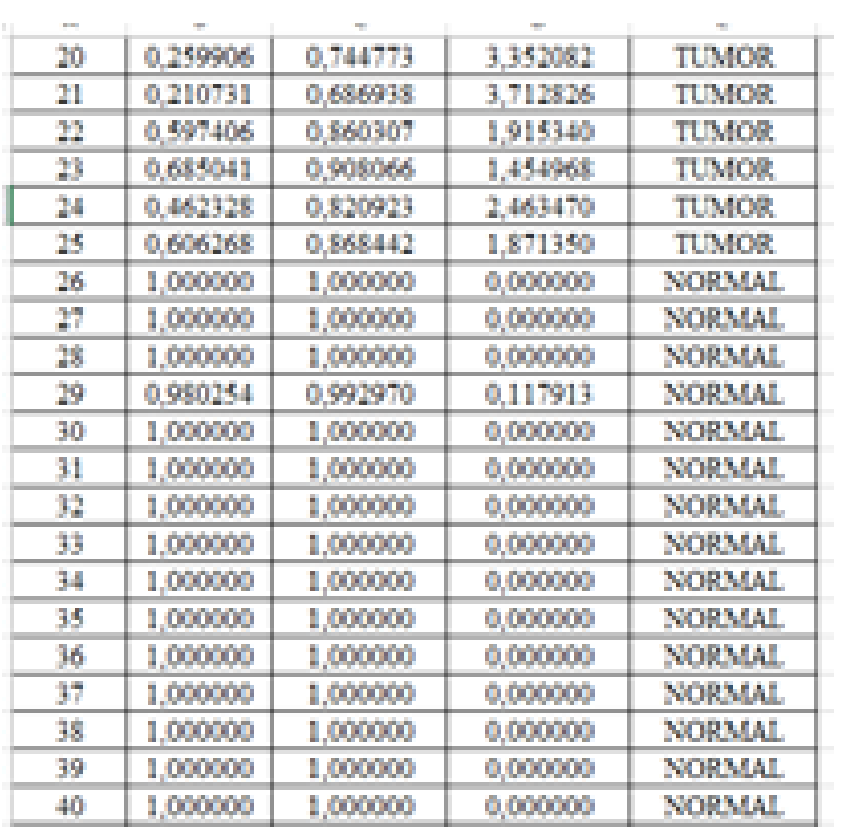

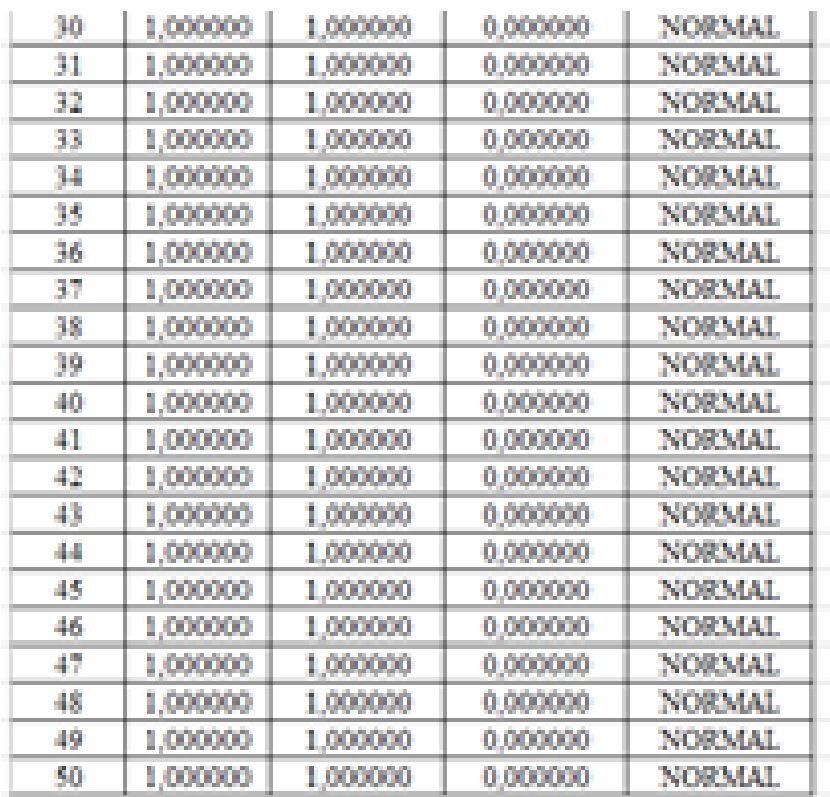

# **Lampiran 3. Hasil Klasifikasi**

# **D.** *Data Testing*

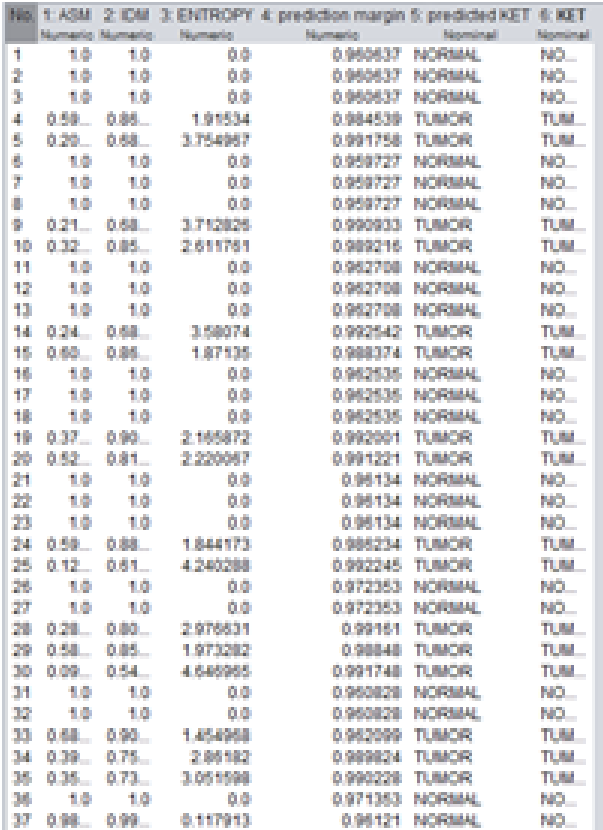

| <b>Feb</b> | 11.80031      | 21 IDAN |                  | 3: ENTROPY 4: prediction margin 5: predicted KET |                    | <b>图 图 1</b> |
|------------|---------------|---------|------------------|--------------------------------------------------|--------------------|--------------|
|            | Management of |         | <b>Neumening</b> | No primaring                                     | <b>Nominal</b>     | Nepmüngel    |
| w          | 日届            | ПU      | U.U              | U. 9527 68                                       | <b>PART REPAIR</b> | <b>PAUL</b>  |
| 14         | 0.24          | 0.68    | 3.58074          | 0.992542                                         | <b>TUBACIO</b>     | TUM          |
| 46,        | 白書店           | 0.88    | 187115           | 0.988374                                         | <b>TUBACIO</b>     | TLES.        |
| 18         | 18            | 98      | 0.0              | 0.962535                                         | <b>NATIONALLY</b>  | NO           |
| 17         | 10            | 10      | 0.0              | 0.962535                                         | NORMAL             | NO           |
| 18         | 18            | 10      | ΰä               | 0.962535                                         | NORMAL             | NO           |
| 19         | 0.37          | n sa    | 2100022          | 0.992001                                         | <b>TURAOID</b>     | TI BI        |
| 20         | 0.52          | 0.81    | 2220067          | 0.991291                                         | THE RACIDE         | TI PL        |
| 21         | 9.01          | 10      | 0B               | 0.96134                                          | <b>NORMAL</b>      | NO           |
| 22         | 5.0           | 9.01    | 00               | 0.96534                                          | <b>NORMAL</b>      | MO)          |
| 23         | 9 O           | 90      | nn               | 0.96134                                          | NORMAL             | P FI         |
| 24         | 0.59          | o m     | 1.844173         | 0.984294                                         | TO BANK S          | TU MA        |
| 26         | 0.12          | 0.61    | 4.9402400        | 0222244                                          | <b>TURACKS</b>     | TUN          |
| 26         | 10.00         | 10      | οe               | 0.972151                                         | <b>NOTICELLE</b>   | 20           |
| 27         | 18            | 10      | öΘ               | 0372141                                          | <b>NORTH</b>       | NО           |
| 28         | 0.29L         | 0.80    | 2010011          | 0.99161                                          | TU NATIO           | ю×           |
| 冷          | <b>D.M.L.</b> | 作業性     | 1.27.17.17       | 0.99848                                          | TO MAY 65          | TURK         |
| 36         | 0.09          | 0.54    | 4.646944         | 0.991748                                         | <b>TO BASE OF</b>  | TURK         |
| 34         | 18            | 18      | 68               | 0.960828                                         | <b>NORTHAL</b>     | NO.          |
| 32         | 18            | 10      | 0.0              | 0.960229                                         | <b>NEW SOLLAR</b>  | NG.          |
| 33         | 白褐色           | 6.99.   | 1.454958         | 0.942099                                         | <b>TUBERS</b>      | TUM          |
| 34         | 0.39.         | 6.75    | 2.86182          | 0.989824                                         | <b>TUBACK</b>      | TUM          |
| 鴙          | 0.35          | 673.    | 3.051598         | D SHOULDER                                       | <b>TILINACION</b>  | TU M         |
| 诚          | 18            | 1.0     | ۵â               | 0.071353                                         | <b>MACIFICANAL</b> | na Si        |
| 12         | n ma          | 6.99    | 6.117913         | 0.98121                                          | <b>MORNAL</b>      | NO.          |
| 铀          | 673           | 0.94    | 1.140333         | 0.858224                                         | <b>TUBACK</b>      | TUM          |
| 38         | 6.33.         | 0.88    | <b>CHAPPERS</b>  | 0.990618                                         | <b>TUBACIN</b>     | TL MA        |
| 40         | 6.33.         | 0.73    | 3127713          | 0.99099                                          | <b>TUBACIN</b>     | TUM          |
| 44         | 10            | 10      | öö.              | 白度医型毛毛虫                                          | <b>MATIRIMAL</b>   | <b>BACK</b>  |
| 42         | 10            | 10      | n a              | 白度医型毛毛虫                                          | <b>MACINE REAL</b> | NO           |
| 43         | 0.26          | o na    | 3 445998         | 0.992034                                         | <b>TURACIO</b>     | TUM          |
| 44         | 0.48          | 作成性     | 21/09/02:24      | 0.991147                                         | TUBACK?            | 11.84        |
| 48.        | 0.25          | 0.74    | 3.352082         | 0.992027                                         | THE IRAC AVE       | TI BA        |
| 48         | 38            | 10      | οa               | 0.083214                                         | <b>MATERIALI</b>   | Nh           |
| 47         | 10            | 10      | οa               | 0.083214                                         | NICHOMAE           | NO.          |
| 48         | 0.74          | 0.90    | 1.170474         | 0.872515                                         | <b>TURACIO</b>     | TI BI        |
| 40         | 0.19          | 0.72    | 3.614098         | 0.990924                                         | THE REAL PROP      | TUN          |
| 50         | 0.48          | 0.82    | 2.46347          | 0.990026                                         | <b>TURACIO</b>     | me           |

**E.** *Data Training*

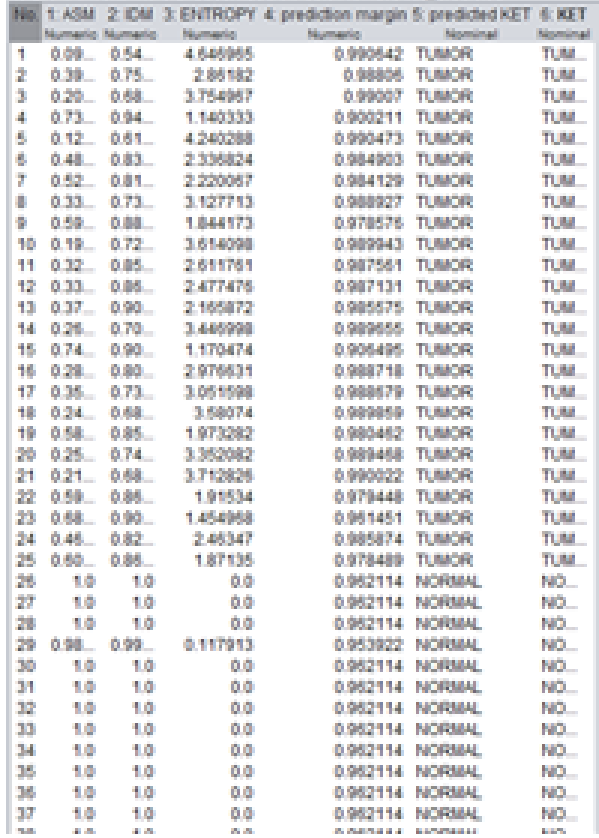

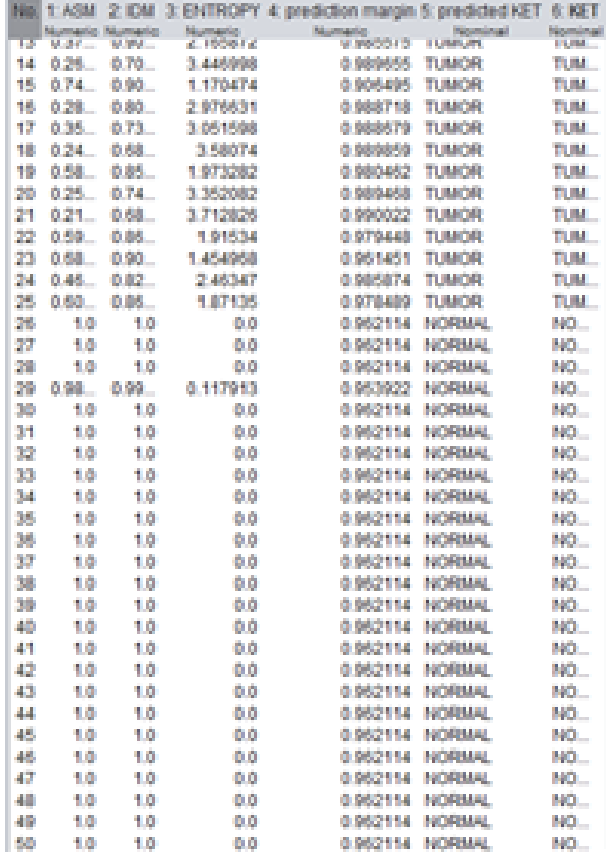

# **F.** *Hasil perhitungan Data Testing*

$$
akurasi = \frac{TP + TN}{TP + FP + TN + FN} \times 100\%
$$
  
= 
$$
\frac{25 + 0}{25 + 25 + 0 + 0} \times 100\%
$$
  
= 100\%

$$
\begin{aligned} &\text{sensitivity} = \frac{TP}{TP+FN} \times 100\%\\ &= \frac{25}{25+0} \times 100\%\\ &= 100\% \end{aligned}
$$

$$
spesifisitas = \frac{TN}{FP+TN} \times 100\%
$$
  
= 
$$
\frac{25}{25+0} \times 100\%
$$
  
= 100%

$$
PPV = \frac{TP}{TP + FP}
$$
  
= 
$$
\frac{25}{25+0}
$$
  
= 1

$$
NPV = \frac{TN}{TN + FN}
$$
  
= 
$$
\frac{25}{25+0}
$$
  
= 1

### **G.** *Coding Equalization Histogram*

**Contract** 

```
olice
cheast
sifili
a-uigenfile('","',"Select-the-Image:-');
4022236200a-cobieration
awdouble (a) ;
Böginnan (max.643.3)
(r-o)-size(a);
ses - ener
h=deros(1,254); // to store the histogram values
avance (1,254) g
for islabir
... for skilling
The company of the Canada and Canada and Canada
control of the
Concernati
end
for 1-111m
\cdots for points
コーニューマー 指導数回転付数の可能
-1.460end
pdf-h/tot)
edd(1)-pdf(1);
for indiciding
... off (i) -pdf (i) +odf (i-1) :
end
new-cound (edif 166g) z
percept+12
dee skinster
conformation
```
**Barbara**
```
\cdots ... 15.4(1,3) = 0(1,3) = 1\cdotsend
end
for islicing
\cdots for g-ining
\cdots end
end
pdf-h/tot)
odd (1) -pdf (1) ;
for 1-211104g
... odf (5)-pdf (1) +odf (5-1);
end.
new-round (edif "big) :
bewroovilla
for i-titier
... for 3-inles
-1.484end
acat (0)
subplot(2,1,2) splot(s);
a-decorrect (a, 11) r
beloonvert(a, 11);
and (1) rimshow (0) ruining ("Asia") r
sof (2) rimshow (b) ruinle ("Hasil') } ;
imerite.db."Cr\SXXIPSI\EQUALIZATION-HISTOGRAM\DATA-SERAT\NASIL-EQ\D142.5sq");
```
## **H.** *Grey Level Co-Occurrence Matriks*

```
clears //hapus-senus-variable-yang-bersinpan-di-nencry
cica //bersibkan.console
dir wtems = get_absolute_file_path("skripsi-syntis.sce");
//load-sempa-fungsi-dalam-folder-berikut
getdidir utama="fungel");
dafter_file_gamber-listfiles(dir_uteme="/panber/");
junish file gambar-size(daftar file gambar, 1);
dafter_file_txt=listfiles(dis_utems+"/hasil_hitung/");
pumieh file tat-circ(dafter file tat, 1);
Salan_terus-tir
tabel_file_gambar=enptystr(jumlah_file_gambar,4);
tabel file queber(1,1)-"So";
tabel file gambar(1,2)="File";
tabel file gamber(1, 3)-"lipe";
tabel file gamber (1,4) - "Hitung"
while (jalan_terus)
cles //Bersikkan-console
//oprintf("in-No...Name-File..........Tipe-File...\m");
   for i-ligamish_file_gambar
       .[path_gbr,fname_gbr,extension_gbr]=fileparts (dir_utama="/punbar/"+daftar_file_gambar(1));
       if (justab_file_tat>)
           for j-lijumlah file tat
               (path_txt, frame_txt, extension_txt)=fileparts(dir_utama+"/hasil_hitung/"=daftar_file_txt(3));
                if (fame gbr-faame_txt)
```

```
tabel file gambar (1-1, 4) = "selessa";
              - end
           - and
       And
    ... metriks pixel file gamber-incondidic uteme="/ounber/"+defter file gamber(1));
       ukuran matriks-sice (matriks pixel file gambar);
     ... if (size/ployer metrike,""")--2)
           tipe_file="grayscale/bw";
    ..... elseif (size (ukuran matriks, """) == 0)
          -1f (pkuran matriks (3) -- 3)
              - tipe file-"rob";
          - elseif (ukuran_matriks()) == ()
              -tipe_file="cnyk";
          -4180- tipe_file="tidak-dikenal";
           - and
     ...else
          -tipe_file="tidak-dikenal";
       and
      -tabel_file_pamber(1+1,1)=string(1);
      -tabel_file_pasher(1+1,2)=dafter_file_pasher(1);
      - tabel_file_gambar(i=1, 3)=tipe_file;
   //mprintf("Ni. . Ns ... (Ns) (in",i,daftar_file_panbar(i),tipe_file)
   -end
   disp(tabel_file_pamber);
//aprintf("in\nPilih-file-(1-W)-staw-berheati-(0)",jumlah_file_pambar);
//pilihan=input ("Pilihan-1-") /
   for pilihan-lijumlah_file_gambar
    ... sprintf("File no -- \i\n",piliham);
```
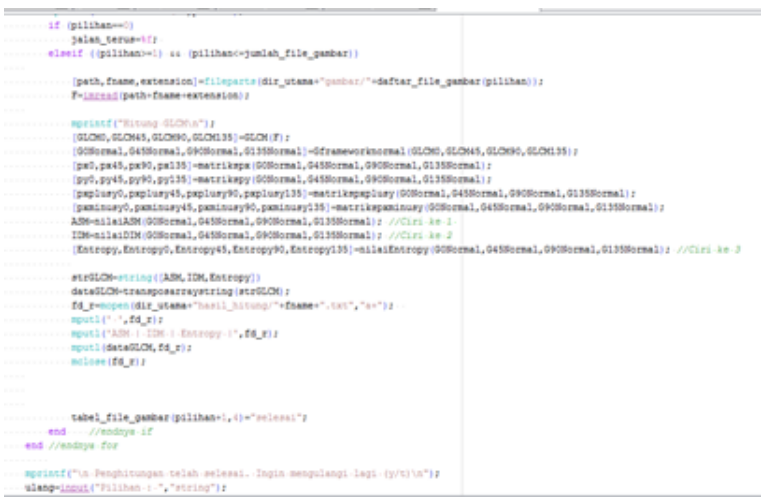

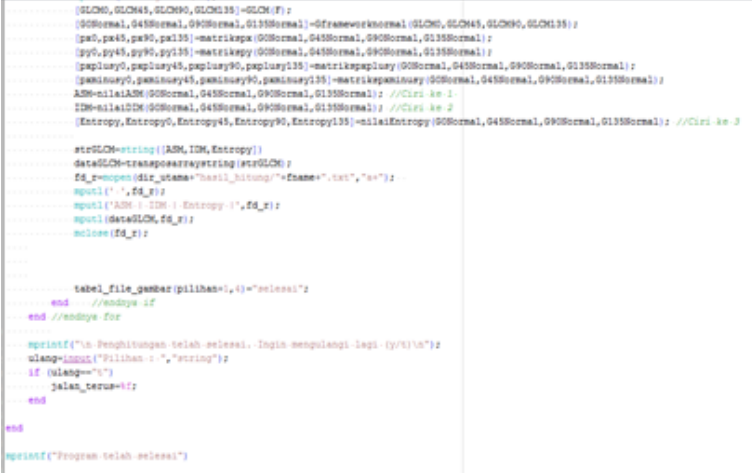